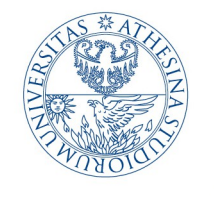

**Information Engineering** and Computer Science Department

**UNIVERSITY** 

**OF TRENTO - Italy** 

# *Physical Layer Architecture and Error Correction Codes*

**Rigato Lorenzo – Computer Science Student DISI – University of Trento Advanced Networking 2012-2013**

Email: lore91tanz@gmail.com

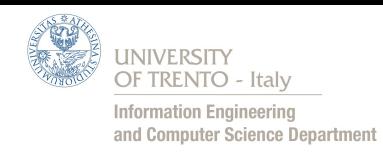

#### *Introduction - Goals*

## *SEMINAR GOALS*

- How a signal can be digitally transmitted over a network
- Which are the main problems that engineer must solve to have an efficient network to communicate
- Which are the techniques that permits error recovery when something goes wrong during communication

# Let's Start!!

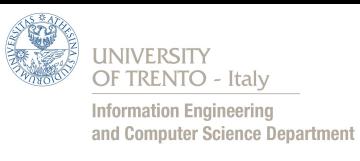

## *Introduction - Architecture of Communication System*

- *Communicate:* means information can pass from point A to point B  $\mathcal{L}$ using standard conventions
- This is the architecture which allows to communicate between two  $\overline{\phantom{a}}$ or many points

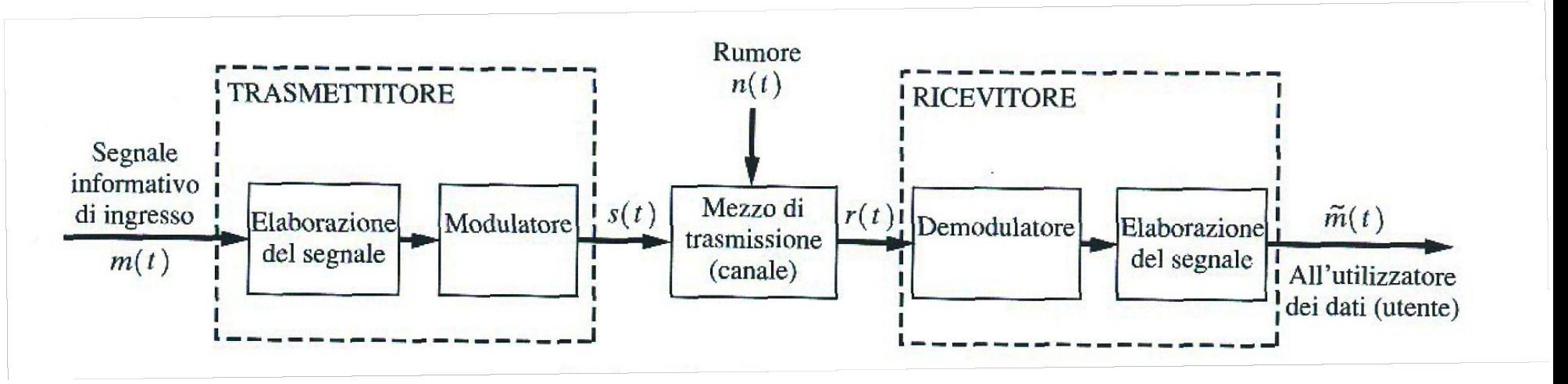

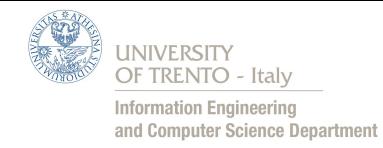

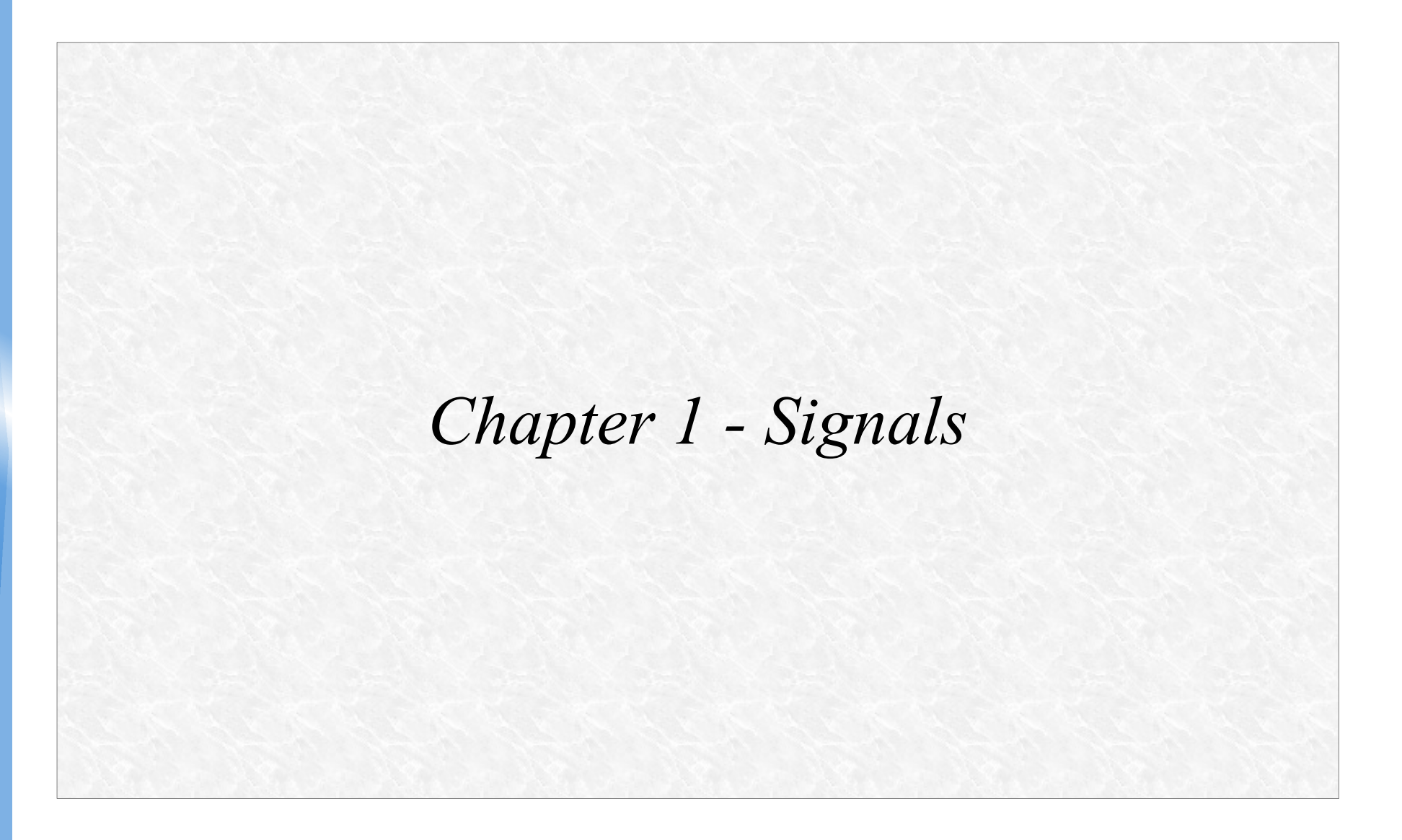

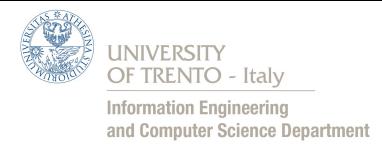

#### *What is a Signal?*

• Signal is a physical quantity which varies with respect to time, contains information and travels from source to destination

• The IEEE defines "signal" as follows: The term "signal" includes, among others, audio, video, speech, image, text, communication, etc.

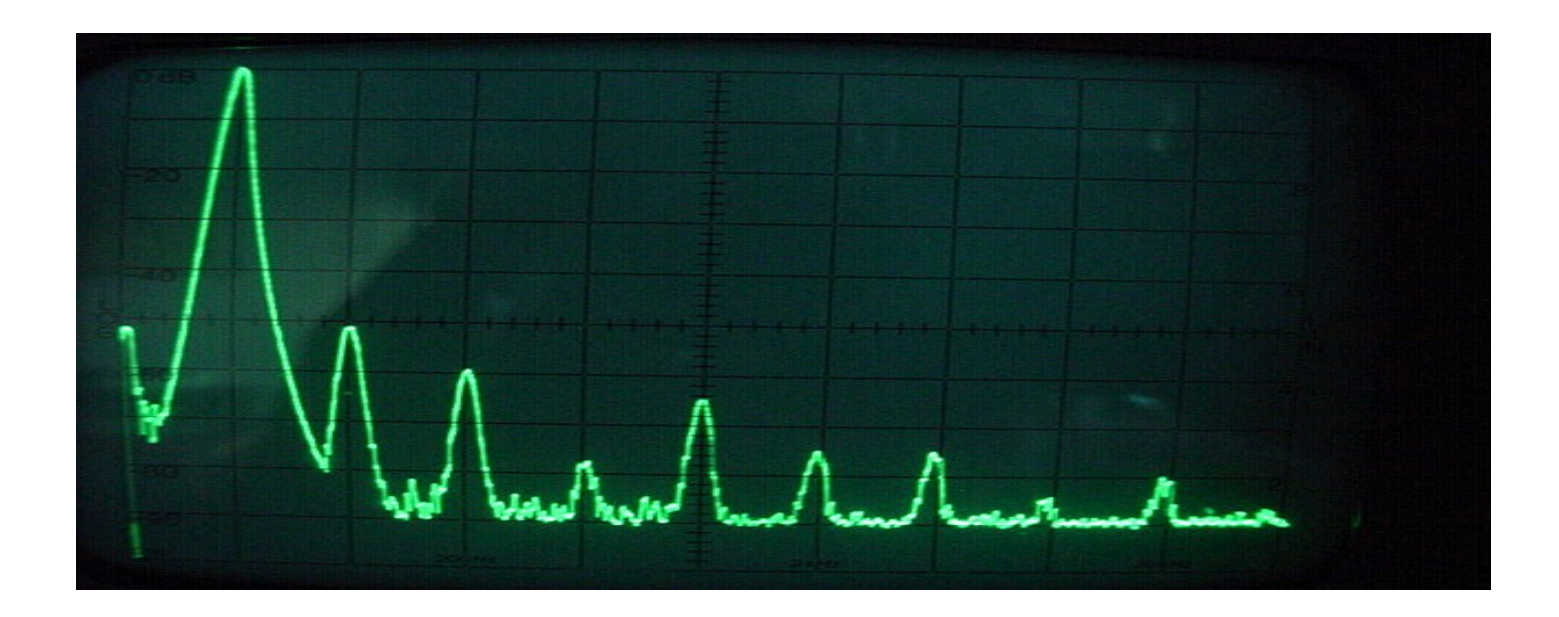

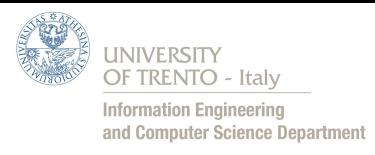

## *Analog signal*

- A signal that has a continuous nature, may vary in frequency,  $\mathbf{r}$ phase or amplitude in response to changes in physical phenomena
- Typically, for transmission purposes, we talk about a sinusoidal signal that has particular shape, see the figure:

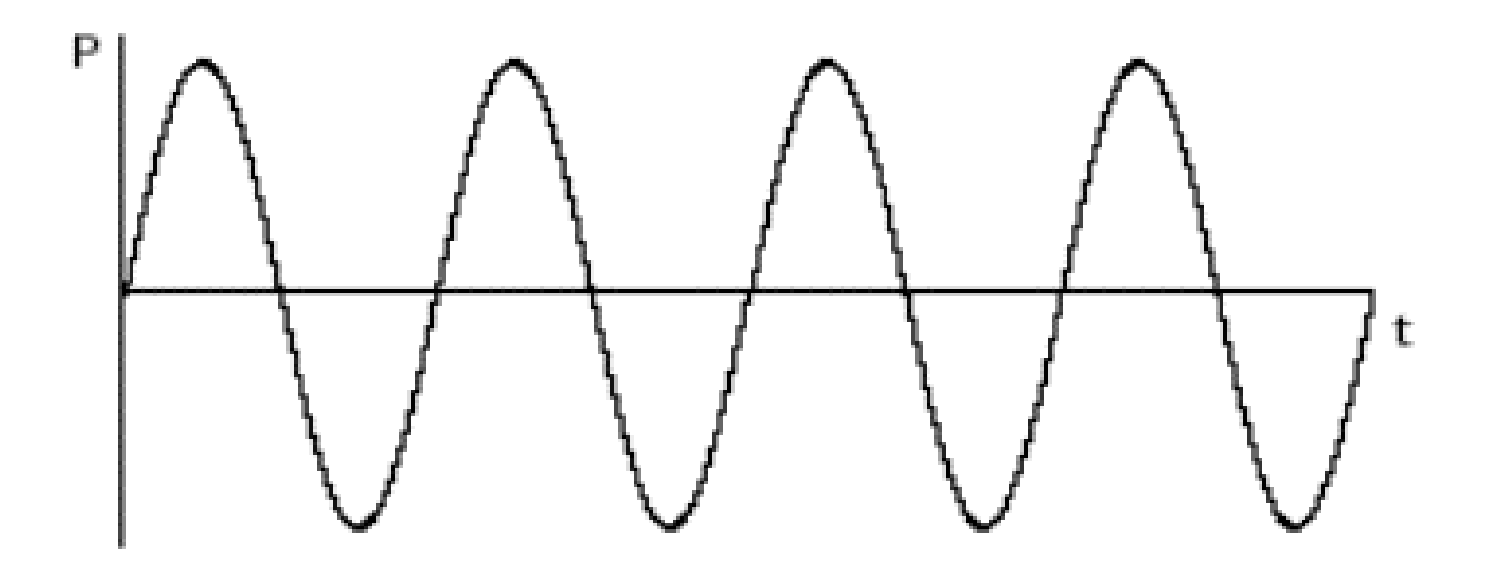

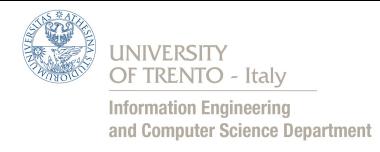

# *Properties of Sinusoidal Signal*

• General formula for a continuous sinusoidal signal is:

 $s(t) = A \sin(2\pi f t) + \Phi$ 

 *Amplitude* (A) → measure intensity of the signal, substantially measure the height of the wave

• **Frequency** (f)  $\rightarrow$  measure the number of occurrences of a wave repeating event in 1 sec

• *Phase* (Φ) → measure translation of the wave (along time axis)

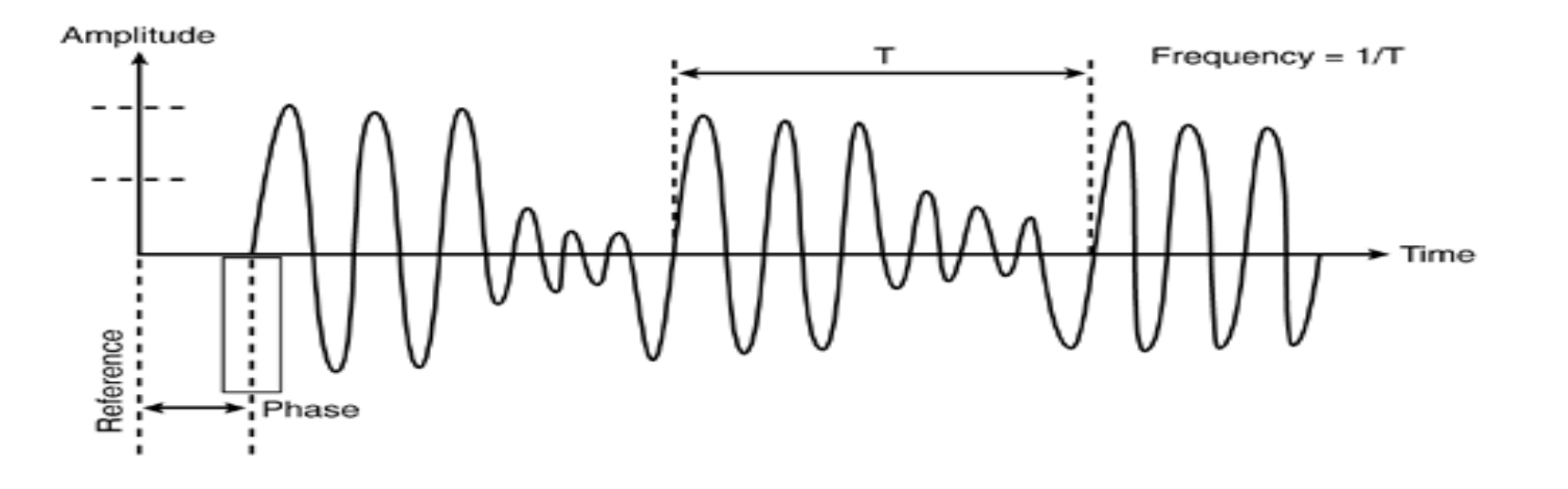

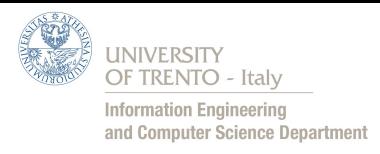

# *Digital Signal*

- A digital signal has a discrete value measured at each sampling  $\bullet$ point.
- A digital signal can refer to an electrical signal that is converted Ø into a pattern of bits by sampling

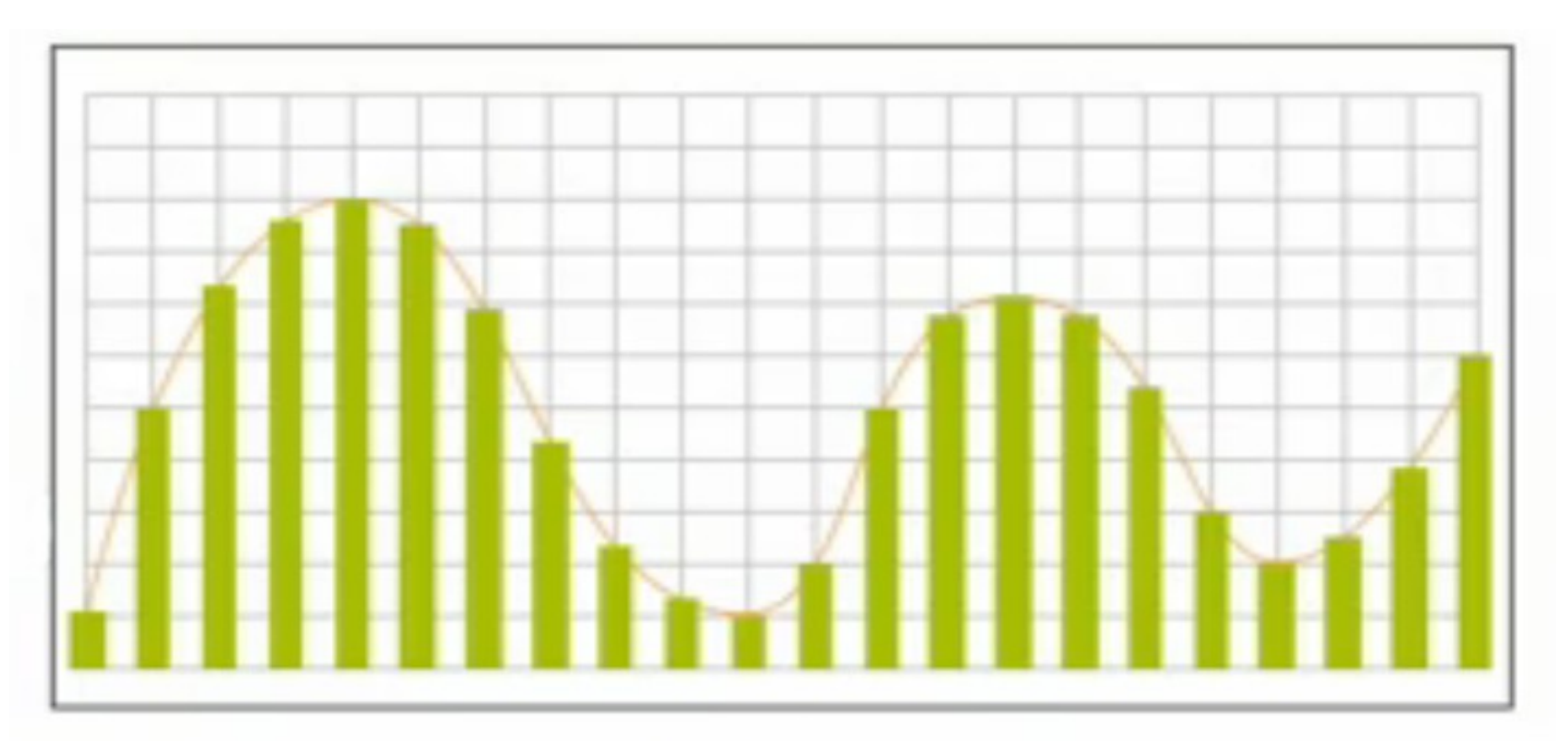

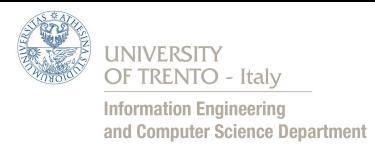

## *Sampling*

- *Sampling:* is the reduction of a continuous signal to a discrete signal measuring its value at different moments
- This permits to convert an analog signal into a digital signal, making a well know: "digitalized analog signal"
- *<u>Sampling Frequency:</u>* (Sampling Rate) is the number of samples obtained in 1 second!

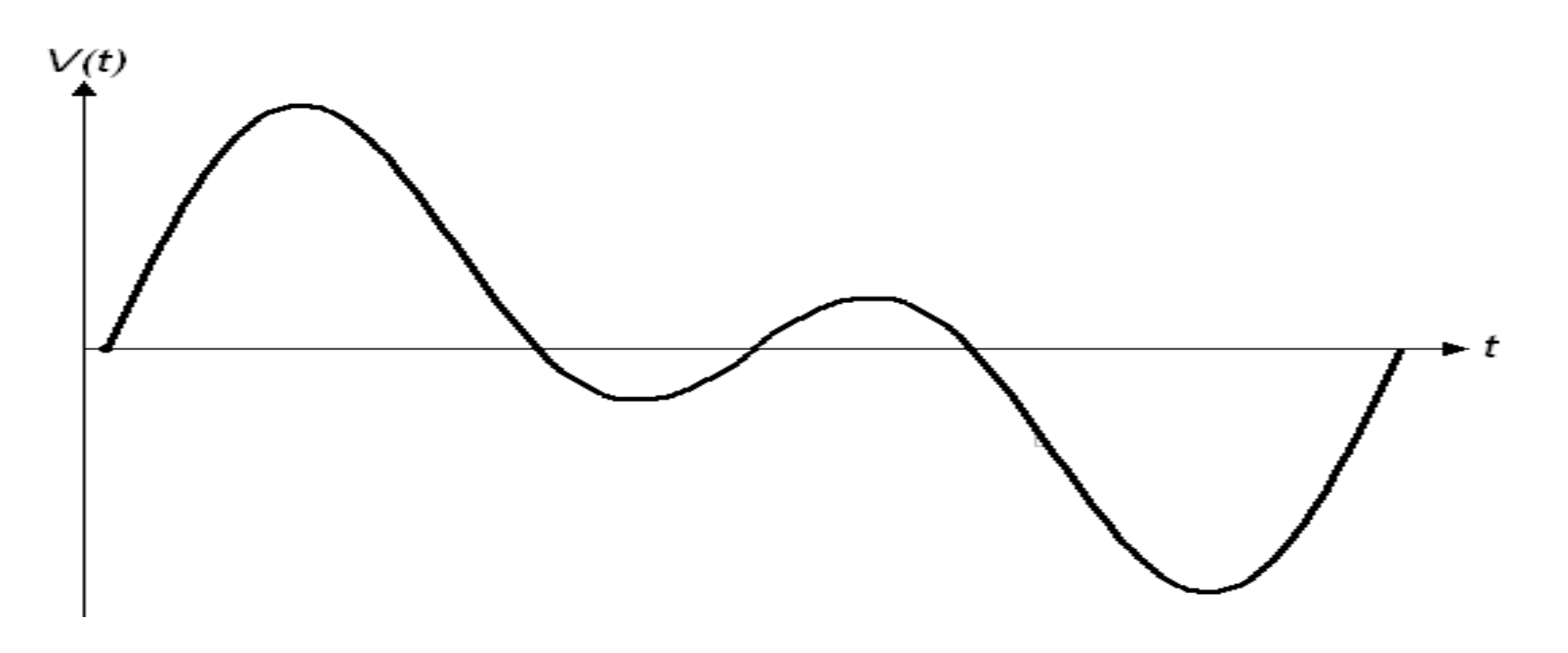

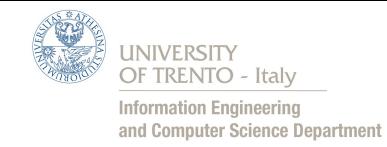

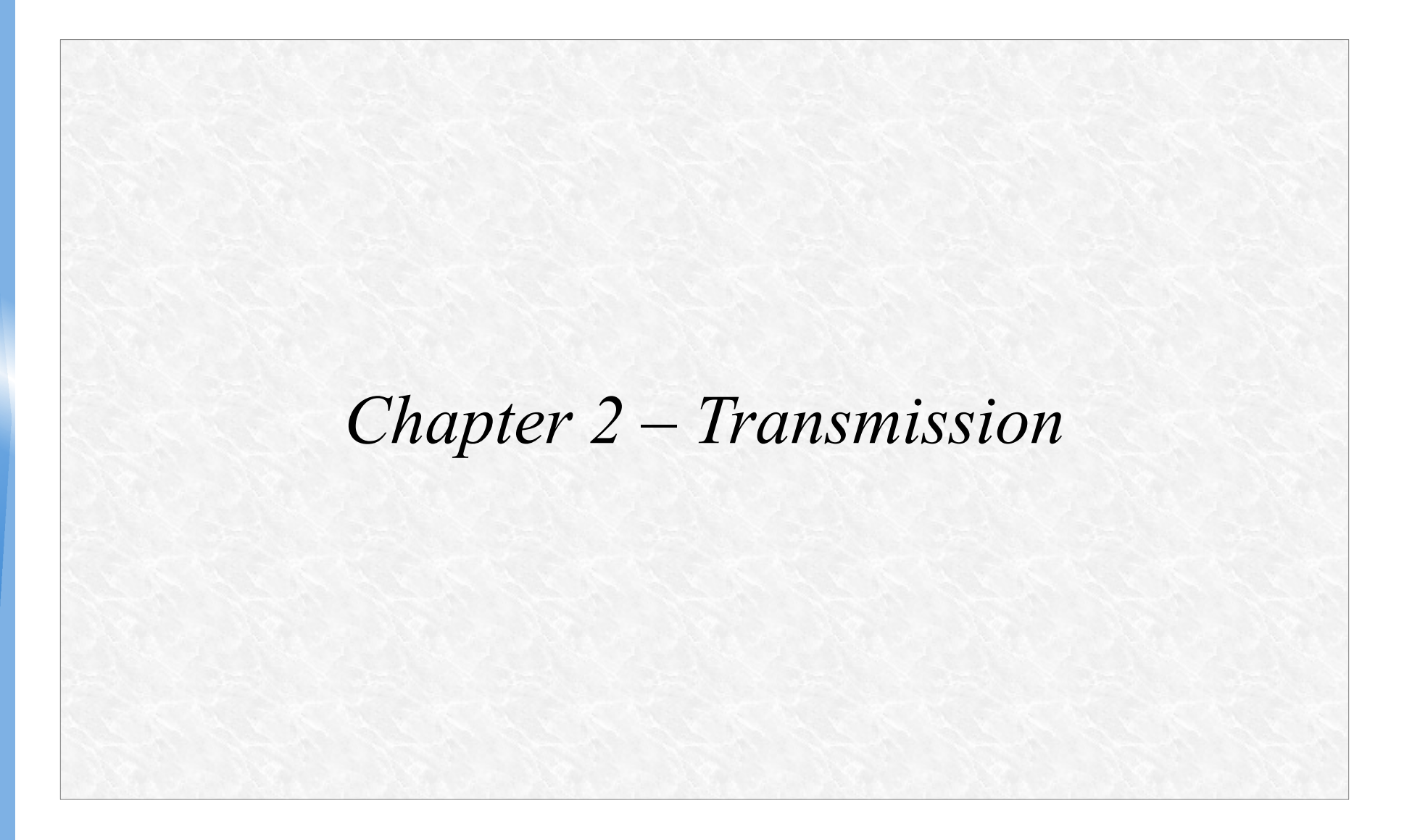

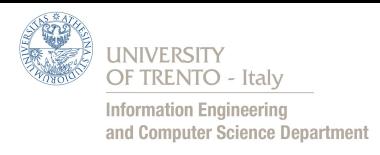

#### *Transmission*

- *Transmission:* is the process of sending and propagating an analogue or digital information signal over a physical point-topoint or multipoint transmission medium that can be wired or wireless
- *Data transmission:* (or digital communication) is the  $\bullet$ transmission of a digital message or of a digitized analog signal
- In all types of transmission, there are many problems that can  $\bullet$ make the transmission very difficult: attenuation, noise, etc.

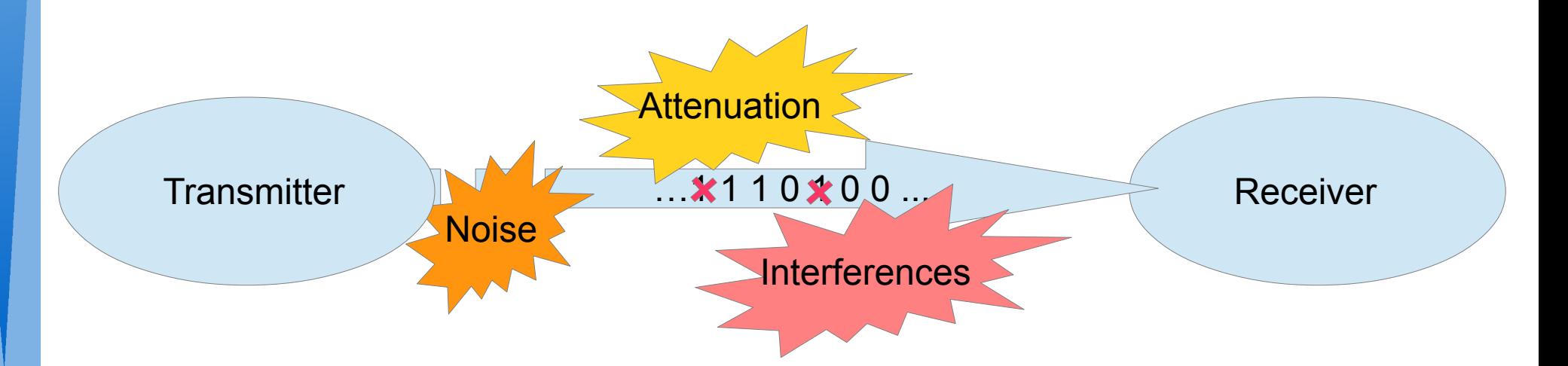

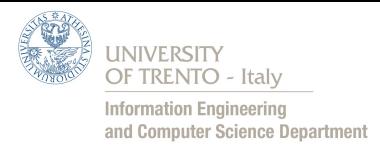

#### *Attenuation*

- Attenuation is the gradual loss of intensity of a wave through a  $\mathcal{L}$ medium.
- We can algebraically imagine attenuation as a multiplication of the signal to a coefficient  $c \in [0,1]$
- Attenuation affects the propagation of waves and signals in electrical circuits, in optical fibers, as well as in air (radio waves)

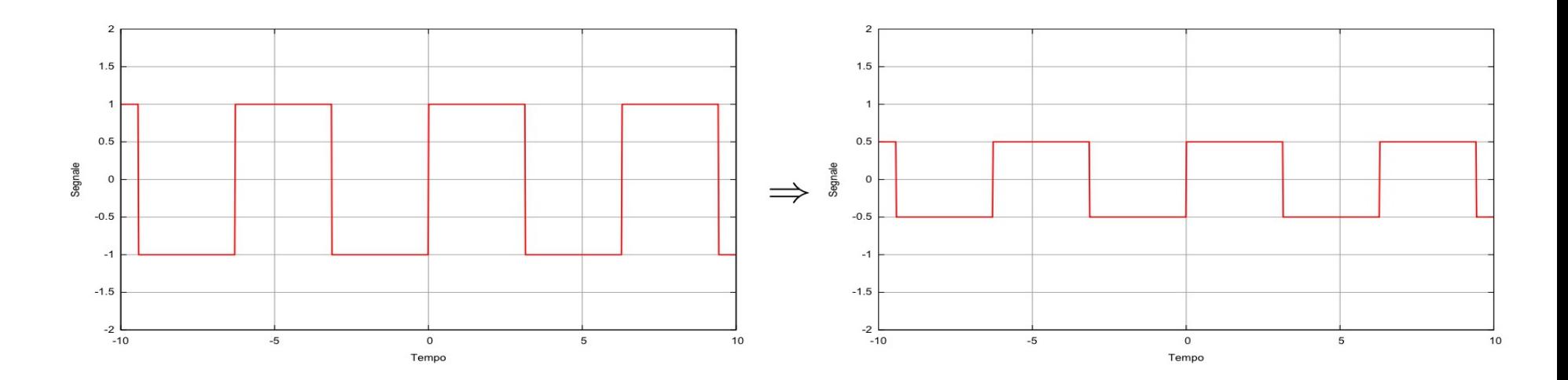

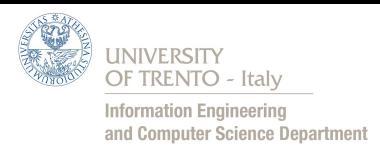

## *Interference*

- Interference is a phenomenon in which two waves overlap to form a resultant wave of greater or lower amplitude
- We can algebraically imagine interferences as the result of addition of two or more waves
- Interference effects can be observed with all types of waves, for example, light, radio, acoustic, and surface water waves.
- Main causes of interference are nearby electromagnetic fields and energy from nearby wires

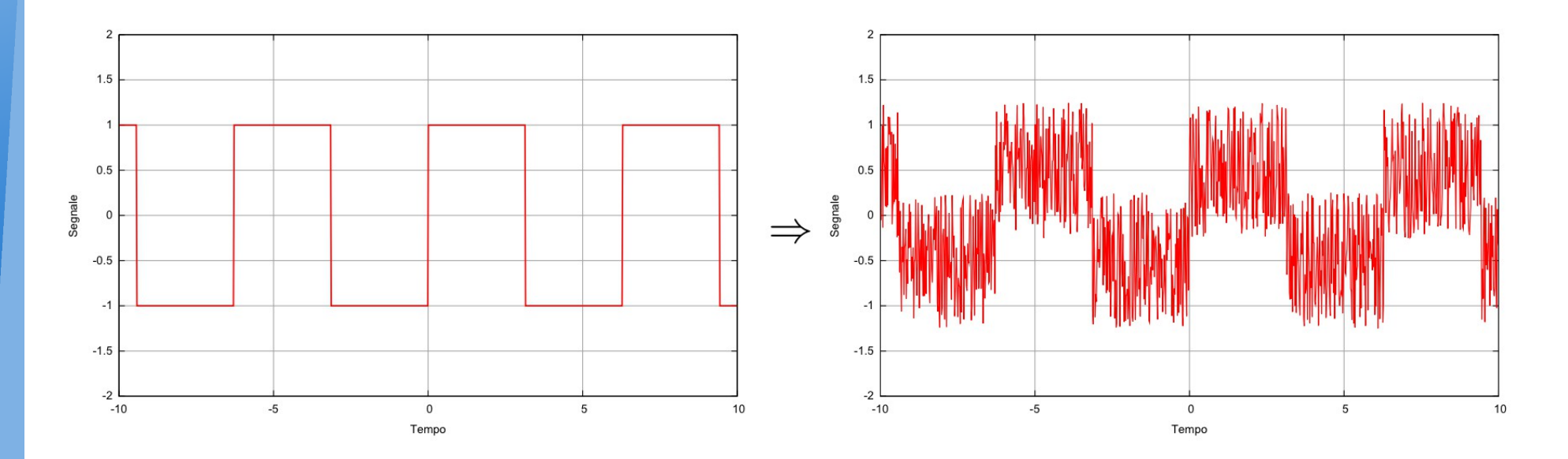

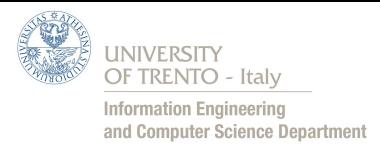

#### *Distortion*

- A distortion is the alteration of the original shape of a waveform 0
- Distortion occurs when the properties of waveform varying by a 0 factor that is not always the same at all frequencies
- Is the only transmission problem that modify not linearly the Ø waveform !

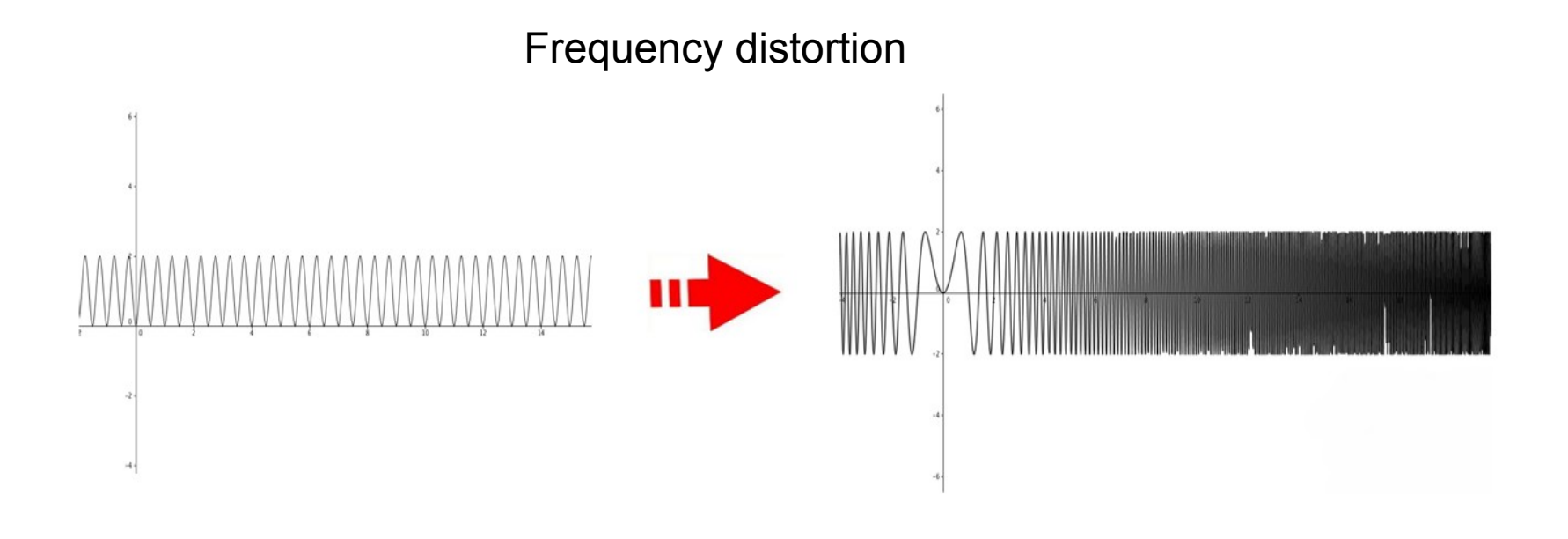

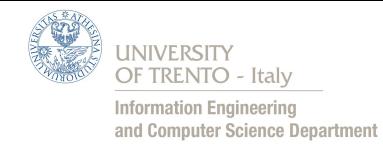

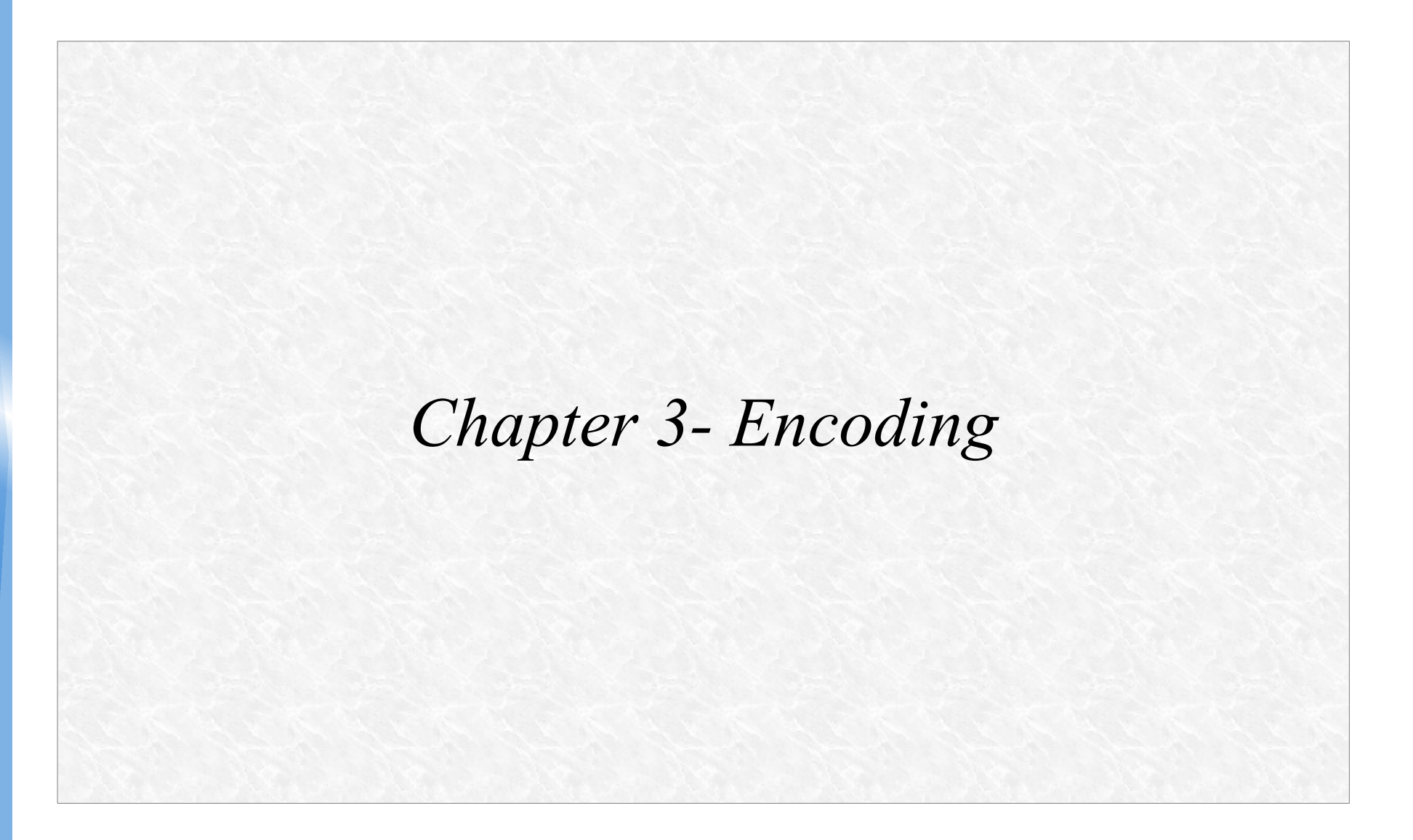

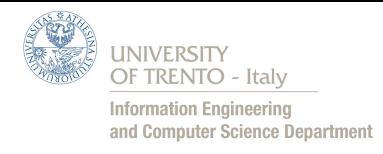

#### *Encoding*

- *Encoding:* is the process which bit informations are converted into codewords
- *Idea*: When codewords will be arrived at the receiver, it can  $\mathcal{L}$ understand if some errors occurs, even correct them
- *Encoder*: is a device, circuit, transducer, software program, algorithm, etc. that execute encoding

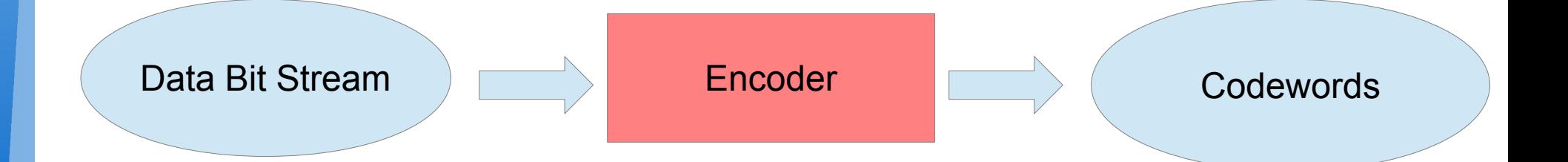

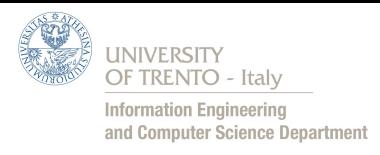

## *Decoding*

- *Decoding:* is the process that convert back codewords into a data bit stream
- Decoding process means also errors detection and correction
- If the decoding technique used can only discover wrong codewords then decoder typically use ARQ techniques to request for a retransmission of that wrong codeword
- *Decoder*: is a device, circuit, transducer, software program, algorithm which does the reverse operation of encoder

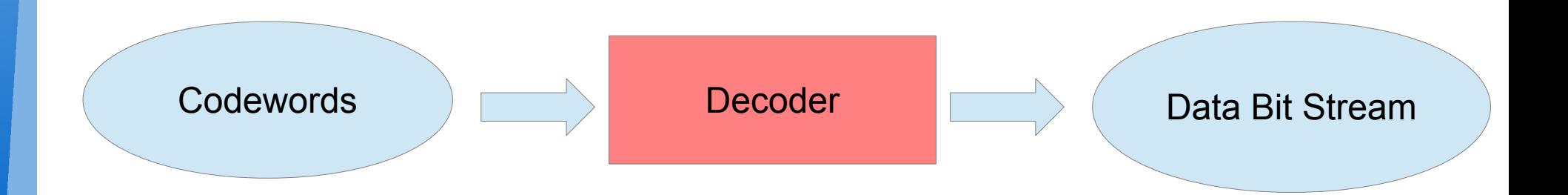

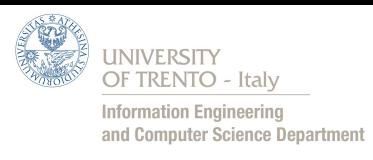

# *ARQ (Automatic Repeat Re-Quest)*

- This technique uses ACK and timeouts to achieve reliable data transmission.
- If receiver detects some parity bit errors inside a packet then it  $\bullet$ can ask sender to retransmit this packet.
- Main ARQ techniques are:
	- *Stop and Wait*
		- *Go Back-N*

Same used by TCP to ask for retransmission

 - *Selective Repeat* Transmitter (Receiver CW1 CW2 ACK1 ACK2

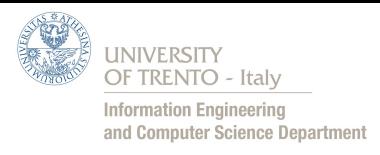

# *FEC (Forward Error Correction)*

- FEC techniques are used to find and correct transmission errors over an unreliable and noisy communication channel without asking for retransmission
- *Idea:*
	- Transmitter encodes messages by adding some redundant bits
	- Receiver, using redundant bits, can find and correct errors
- FEC techniques are used:

 - *Broadcast and Multicast:* When it is not possible to send back ACK/NACK to the sender

 - *Long Propagation Delay:* To avoid long inactivity periods of sender for waiting ACK/NACK

 - *High Bit Error Rates:* If 20% of bit stream received is wrong, it is very difficult to communicate using only FEC techniques

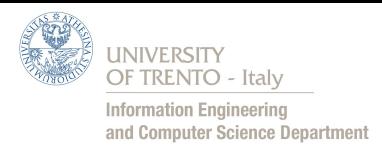

#### *Block Code*

- Encoder takes k data bits as input and convert them into  $\alpha$ codeword of n bits
- Binary logic of encoder works like a function

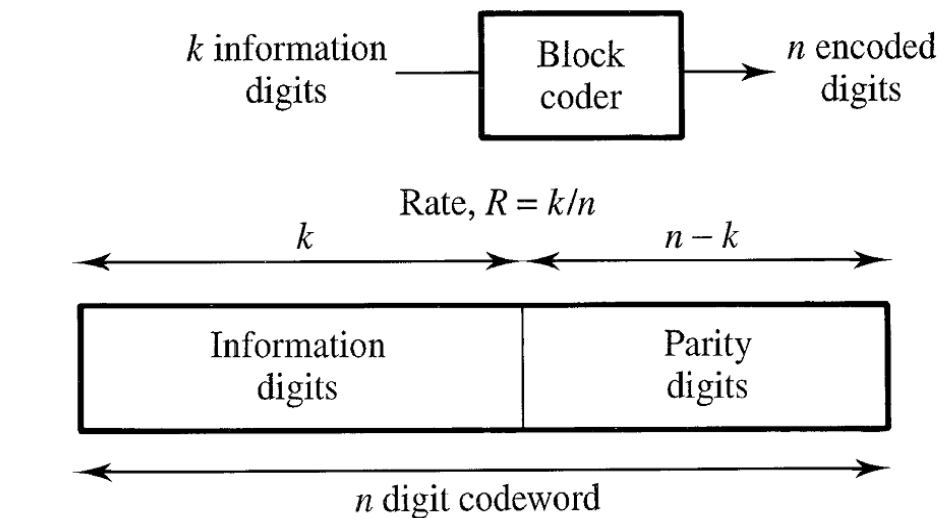

Encoder has NO memory: this means that given as input always  $\mathcal{L}_{\text{eff}}$ the same k bits, binary logic of encoder gives as output always the same n bits

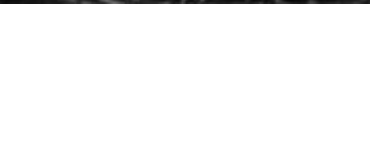

#### *Hamming*

- Hamming codes are a family of linear error-correcting codes invented by Richard Hamming in 1950
- A typical hamming code is written like this H(n, k, n-k) where
	- *n*: # of bits in a codeword
	- *k*: # of data bits
	- $-\underline{n-k}$  = # parity bits
- To DETECT e errors we need e+1 parity bits
- To CORRECT e errors we need 2e+1 parity bits

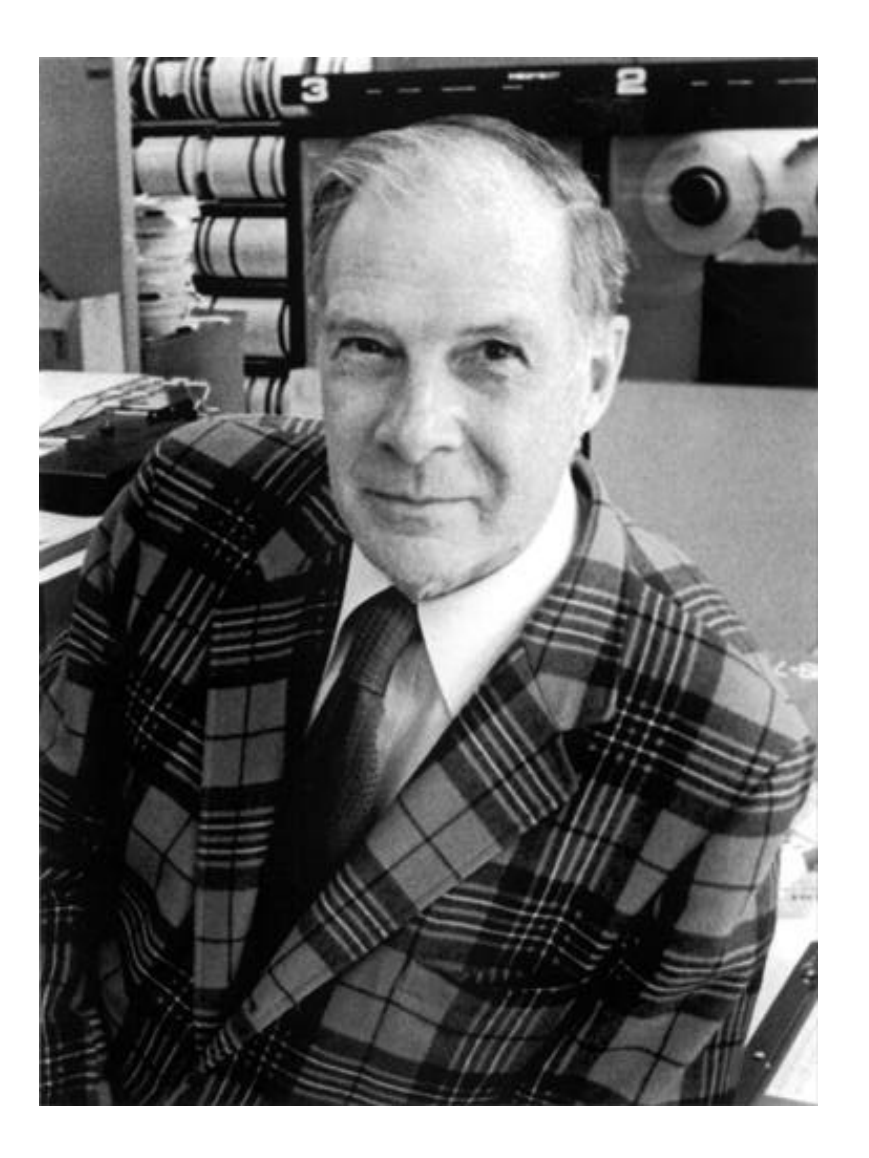

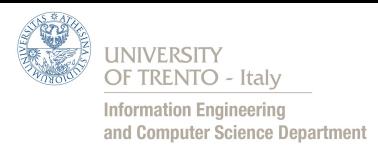

## *Hamming Definitions*

Hamming Weight  $(H_w)$ : is the number of bits = 1 into a string

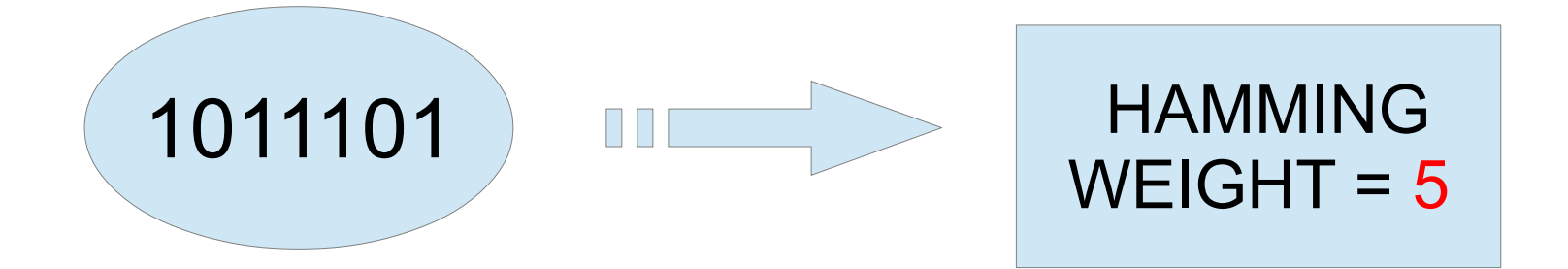

**Hamming Distance (H<sub>d</sub>**): measures the minimum number of substitutions required to change one string into another one. (# of errors)

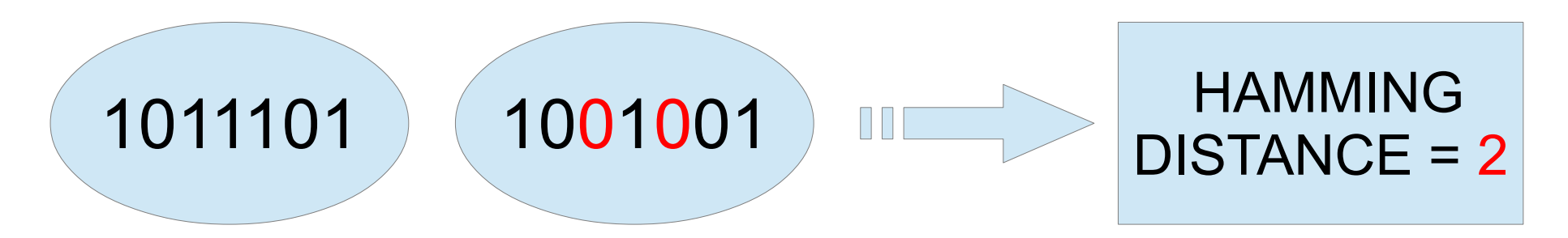

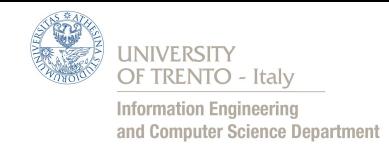

## *Parity Bit Coverage*

- All bit positions that are powers of two are **Parity Bits!** All other bit positions are **Data Bits!**
- Each parity bit "protects" a subset of data bits
- Position 1: cover 1 bit, skip 1 bit, etc. (1,3,5,7,9,11,13,15,...)  $\mathcal{L}$
- Position 2: cover 2 bits, skip 2 bits, etc. (2,3,6,7,10,11,14,15,...) Ø
- Position 4: cover 4 bits, skip 4 bits, etc. (4,5,6,7,12,13,14,15,...) $\bullet$

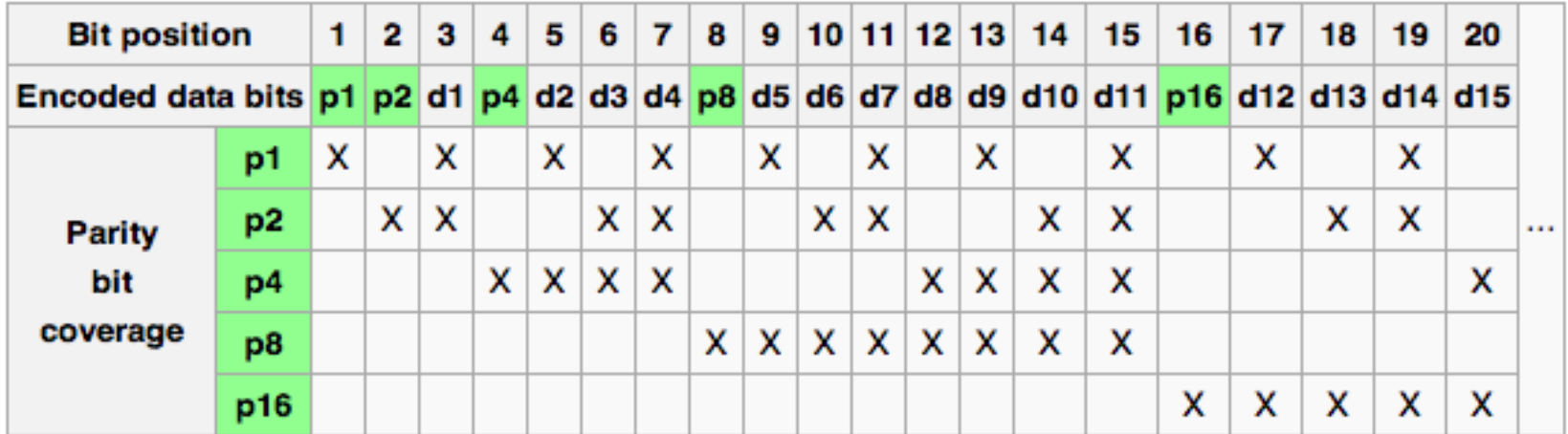

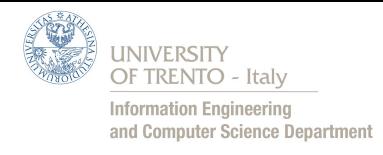

# *Parity Bit Coverage*

- This is an Hamming (7,4,3) codeword: p 1 p 2 d 1 p 3 d 2 d 3 d 4
- A parity bit coverage can also be explained as an Eulero-Venn diagram like in this figure
- In a Hamming (7,4,3) code: - p cover d d d
	- 1 1 2 4 - p 2 cover d 1 d 3 d 4
	- p 3 cover d 2 d 3 d 4
- ∀ Parity bit (p x )  $|x \in power of 2$ If  $(H_w^-)$  of data bits covered by p x is odd) p x  $= 1$ Else p x  $= 0$

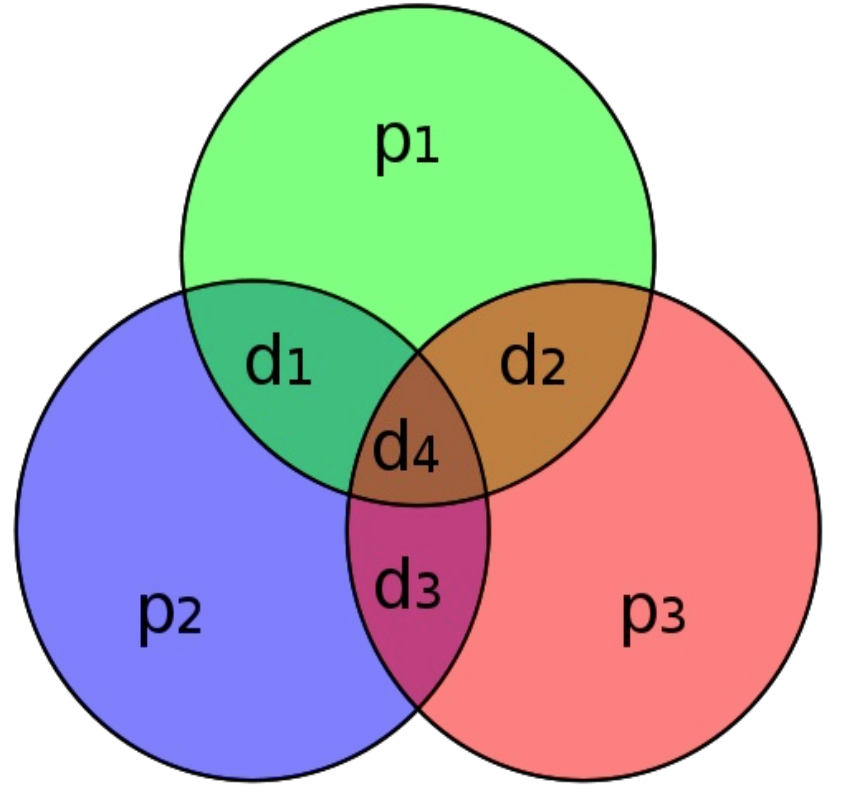

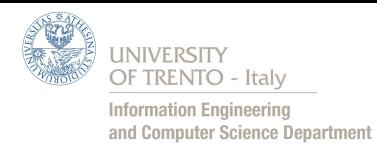

## *Hamming (7,4,3) Example - Encoding*

- Let's suppose that we want to send a bit stream  $s = 1011$
- Hamming (7,4) codeword becomes: p 1 p 2 1 p 3 0 1 1
- p  $_{1} =$  H<sub>w</sub> of its covered bits (p1 p2 1 p3 0 1 1) is 2  $\rightarrow$  EVEN  $\rightarrow$  0
- p  $_{2} = H_{w}$  of its covered bits (p1 p2 1 p3 0 1 1) is  $3 \rightarrow ODD \rightarrow 1$
- p  $_{3} =$ H<sub>w</sub> of its covered bits (p1 p2 1 **p3 0 1 1**) is 2  $\rightarrow$  EVEN  $\rightarrow$  0
- Encoded codeword is: 0 1 1 0 0 1 1

*Hamming (7,4,3) Example – Error Correction Algorithm*

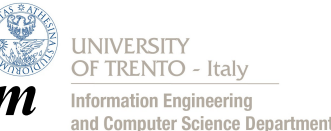

 $1 - Set$  an int variable sum  $= 0$ 

2 – Repeat encoding algorithm for each parity bit e i

3 – If its value not correspond with  $H_{w}$ of its covered bits then add its index to variable sum

 $4 - If sum = 0$  means that all parity bits was corrected so there is nothing to do because received codeword is correct

5 – Otherwise something went wrong and the value of variable sum is the index of wrong bit, to correct that error, simply negate that bit

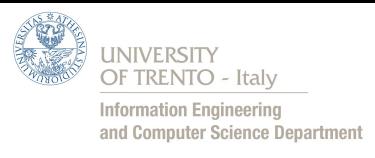

# *Hamming (7,4,3) Example – Error Correction*

- If, during transmission, something goes wrong (noise, interferences, etc..) receiver will get something different then original bit stream
- Let's suppose receiver get wrong codeword where fifth bit is wrong: 0110111
- Repeating encoding algorithm for each parity bit:

 p  $_{1} = 0 - H_{w}$  of its covered bits (0 1 1 0 1 1 1) is  $3 \rightarrow ODD \rightarrow WRONG$  p  $\frac{1}{2}$  = 1 - H w of its covered bits (0 1 1 0 1 1 1) is  $4 \rightarrow$  EVEN  $\rightarrow$  *OK*  p  $\frac{1}{3}$  = 0 - H w of its covered bits (0 1 1 0 1 1 1) is 3  $\rightarrow$  ODD  $\rightarrow$  *WRONG* 

- Adding indexes of wrong parity bits  $1 + 4$ , we get the index (5) of bit where error occurs!
- Receiver can then correct that error and get 0110011, the correct codeword!

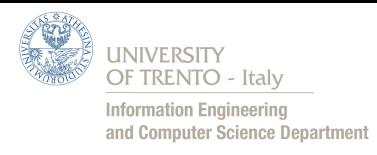

## *Hamming (7,4) Example - Decoding*

- Finally, to get only data bits from codeword, decoder must only drop parity bits
- Drop every parity bits means drop every bit which have index that are powers of two
- After decoding, data bit stream can be passed up to application  $\bullet$ level

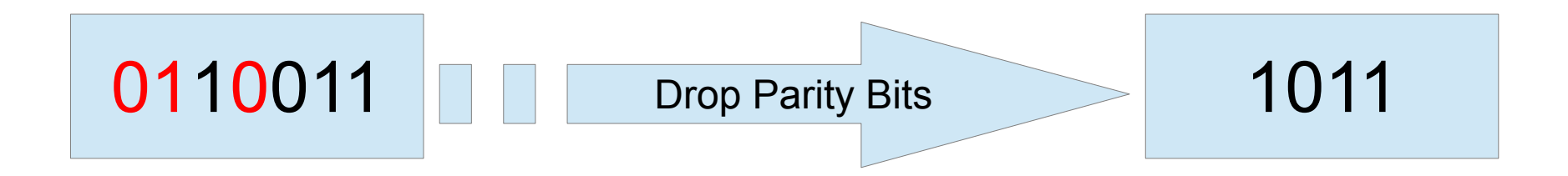

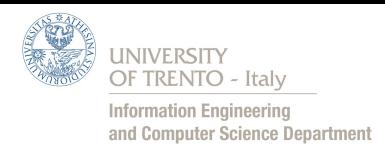

## *Galois Field*

- A Galois field  $GF(x)$ : is a finite field that contains a finite number of  $\mathcal{L}_{\mathcal{A}}$ elements, x specify cardinality of GF
- A GF has these properties:
	- Closing under Addition and Multiplication
	- Associativity, Commutativity and Distributivity
	- Existence of neutral element: 0 for addition and 1 for multiplication
	- Existence for each element u of its opposite -u
	- Existence for each element  $u \neq 0$ , the inverse element  $u^{-1}$
- In Addition and Subtraction are executed with XOR operand
- In Division, dividend is divisible by divisor only if it is composed by the same number of bits of divisor otherwise not!
- In Multiplication the result must be divided by cardinality of Galois  $\bullet$ Field considered and take the remainder as right result!

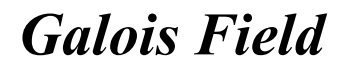

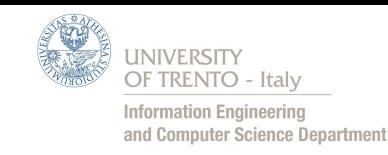

• ADDITION

· SUBTRACTION

 $10110011 +$  $10001101 =$ 00111110

 $\leftarrow$  It's the same!  $\rightarrow$ 

10110011 -  $10001101 =$ 00111110

MULTIPLICATION  $\bullet$ 

> 111000 x  $101 =$  111000 000000- 111000-- 11011000 mod |GF(x)|

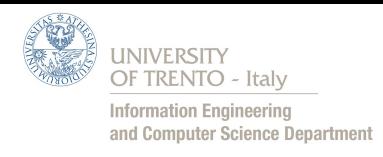

# *CRC (Cyclic Redundancy Code)*

- CRC Code checks if transmission errors occurs but not correct them.
- A bit stream of k bits can be converted in a polynomial of degree  $k-1$
- CRC uses Galois Field to encode messages
- Es. 100110 ( $k = 6$ ) can be converted in a polynomial like this:  $x^5 + x^2 + x$ . Degree = k-1
- Generator Polynomial  $g(x)$  is an algebraic polynomial of degree  $r$ (composed by  $r+1$  bits) where FIRST and LAST bits = 1;
- $g(x)$  is always known by transmitter and receiver

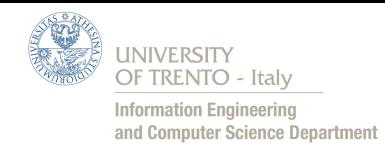

## *CRC – Encoding Algorithm*

# 1. Let's suppose m(x) is message that we want encode

- 2. Add r zero bits to m(x) (r is degree of  $g(x)$ )
- 3.  $r(x) = x<sup>r</sup>m(x) \text{ mod } g(x)$

4.  $m(x) = x<sup>r</sup>m(x) - r(x)$  (it is a XOR operation of last r bits)

5. Transmit this new polynomial  $m(x)$  where first m bits, data bits, are unchanged

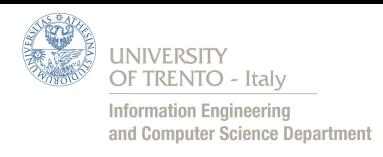

# *CRC (Cyclic Redundancy Code)*

- Message is another polynomial m(x) of degree m-1 where  $m > r$
- **IDEA:** Append at  $m(x)$  a control bit string of r bits to get a  $\bullet$ polynomial divisible by  $g(x)$
- If transmission works, decoder divide  $m(x)$  by  $g(x)$  and get no rest. This means that codeword is correctly received
- To decode m(x), decoder must divide m(x) by  $x^r$  to get only data bits.
- Otherwise, if transmission errors occurs, with very high probability, that polynomial will not be more divisible by  $g(x)$
- Decoder must ask for a retransmission of that wrong packet using ARQ

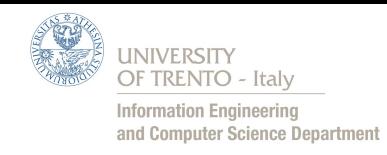

#### *Reed Solomon – RS Code*

- RS-codes are non-binary cyclic error-correcting codes invented by Irving S. Reed and Gustave Solomon
- Like CRC it see a bit stream like a polynomial
- RS-Code use algebraically properties of Galois Field to encoding
- RS-Code purpose is to find greater number of packets that contains errors.
- RS-Code are used in our Digital TV

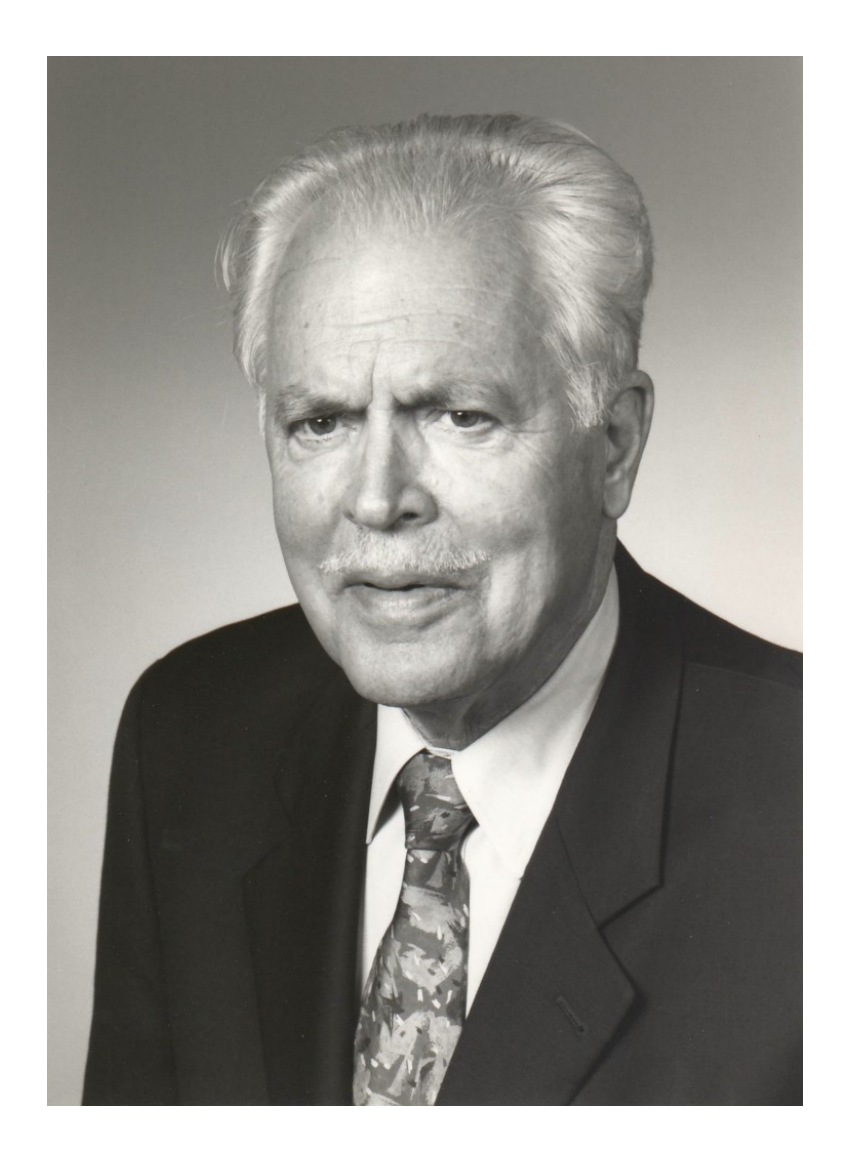

## **Information Engineering** and Computer Science Department

## *Reed Solomon - RS Code*

- RS-Code uses an alphabet of q symbols (not only 0 or 1)
- A symbol represent many bits (16 or more..)
- RS-Code are used to find burst of errors (multiple errors)
- Codeword contains n symbols, k are data symbols and n-k are redundancy symbols
- $0 < k < n < 2^m$
- RS-Code can find and correct until  $t = (n-k)/2$  errors in a codeword
- The most common form for RS-codes is  $RS(2<sup>m</sup>-1, 2<sup>m</sup>-1-2t)$  where: 2t is the number of redundancy symbols

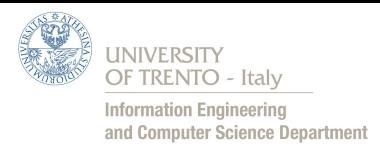

#### *RS-Code – Encoding Algorithm*

Define a generator polynomial  $g(x)$  known by transmitter and  $\mathcal{L}$ receiver:  $g(x) = (x + \alpha)(x + \alpha^2)...(x + \alpha^{2t})$  where  $\alpha, \alpha^2...$  are roots

$$
= g_{0} + g_{1}x + g_{2}x^{2} + ... + g_{2t-1}x^{2t-1} + x^{2t}
$$

- Convert a bit stream of k bits into a polynomial:  $d(x) = d_0 + d_1 x^1 + ... + d_{k-1} x^{k-1}$
- Multiply  $d(x)$  with  $x^{2t-1}$  (2t = n-k) to get a polynomial of n symbols and degree n-1
- $p(x) = x^{2t-1}d(x) \mod g(x)$ , is the rest of division by  $g(x)$
- $a(x) = x^{2t-1}d(x) / g(x)$ , is the result of division by  $g(x)$
- Finally  $c(x) = x^{2t-1}d(x) + p(x)$  (it is a XOR operation)
- Now we get  $c(x)$  that is a polynomial which is exactly divisible by  $g(x)$

#### *RS Code – Decoding*

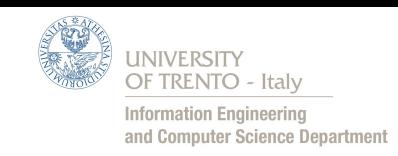

- Let's suppose some errors in transmission:  $\mathcal{L}_{\mathcal{A}}$  $e(x) = r(x) - c(x)$ , where  $r(x)$  is the received codeword
- More generally  $e(x)$  will be something like this:  $\mathcal{L}$  $x^2 + ... + e$  $\mathbf{x}^{\text{n-1}}$  $e(x) = e$  $+$  e  $x + e$ 0 1 2 n-1
- Codewords, where  $c(x) \mod g(x) \neq 0$ , surely contains some errors,  $\bullet$ but we don't know in which position and what is the right symbol (because we are in a NON binary code)
- Firstly we must calculate the syndrome polynomial  $s(x)$ 0  $s(x) = r(x) \mod g(x) = (a(x) g(x) + e(x)) \mod g(x)$
- If syndrome is null, this means that codeword is correctly received ٥
- Otherwise we have to calculate errors polynomial  $e(x)$  $\bullet$  $e(x) = s(\alpha^i)$ , where each  $\alpha^i$  is a root of  $g(x)$  at position i

## **Information Engineering** and Computer Science Department

#### *RS Code – Decoding*

- Otherwise we have to calculate errors polynomial  $e(x)$ :  $e(x) = s(\alpha^i)$  i=1..2t, where each  $\alpha^i$  is a root of  $g(x)$  at position i
- Finally to get correct codeword  $c(x)$  we simple:

 $c(x) = r(x) - e(x)$ 

- *Important*: Some operations may seem very strange, it is correct because we are using properties of a Galois Field $(2^x)$
- To get more informations about RS Code visit:  $\mathcal{L}$ 
	- [Stefano Rinauro Codifica RS \(Italian\)](http://infocom.uniroma1.it/~robby/Tesi/Rinauro%202003-04.pdf)
	- [Bernard Sklar \(English\)](http://ptgmedia.pearsoncmg.com/images/art_sklar7_reed-solomon/elementLinks/art_sklar7_reed-solomon.pdf)

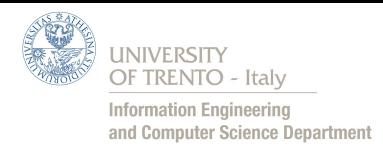

#### *Convolutional Code*

- Encoder has a little memory to remind previous states
- Encoder use a scrolling register to store until K bit stream blocks past
- *Constraint Length:* Number of bit stream blocks (K) stored into the scrolling register
- From these K-1 blocks plus the new one, binary logic calculate the new codeword
- *Infinite Memory:* Because a convolutional encoder can remember K previous states, we say that it remember infinite previous states because each state depends by K before, and so on

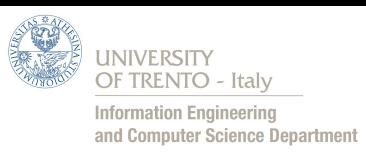

## *Convolutional Code – Encoding Example*

- Example:
	- Constraint Length  $(K) = 3$
	- $-$  #bits of codeword (n) = 2
	- #data bits as input  $(k) = 1$
- To make a codeword, a commutator rotate clockwise between some mod 2 adders concatenating their output
- R = redundancy rate =  $\frac{1}{2}$ because each 1 bits of data as input, we get 2 encoded bits as output

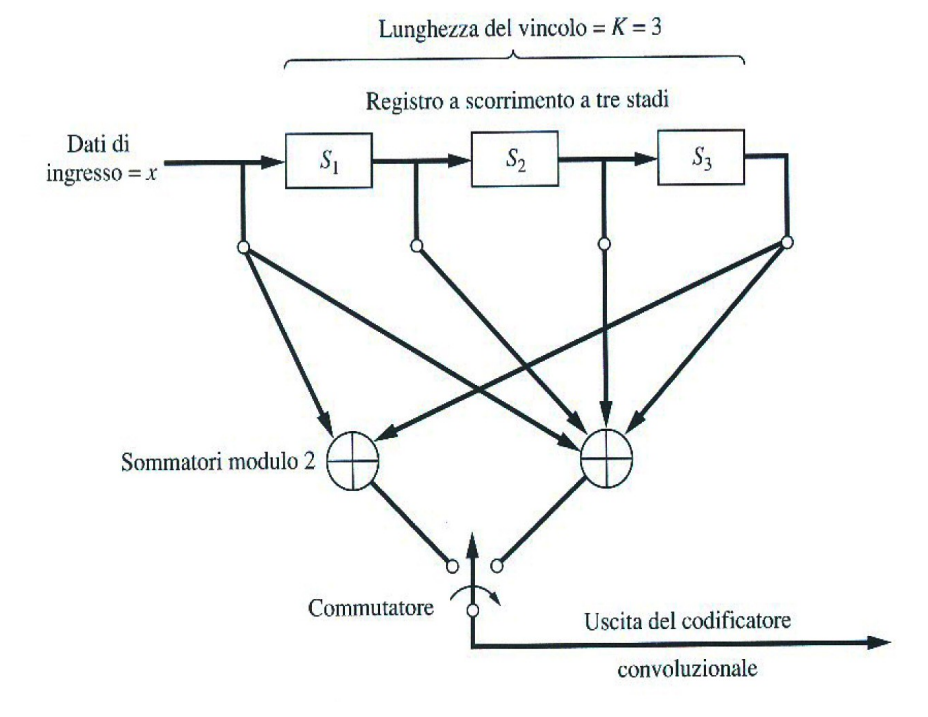

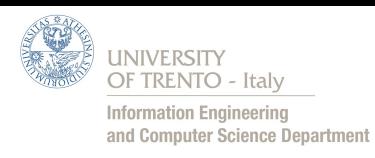

#### *Convolutional Code – Encoding Example*

- Encoder make a code tree like in this figure
- To move within a code tree, we have to move:
	- Up if source bit is 0
	- Down if source bit is 1
- Taking bits contents in each node which is crossed by our path, we get encoded string
- Let's suppose source bits are:  $s = 1010$ , following code tree, we get encoded string: y 11  $= 11010001$

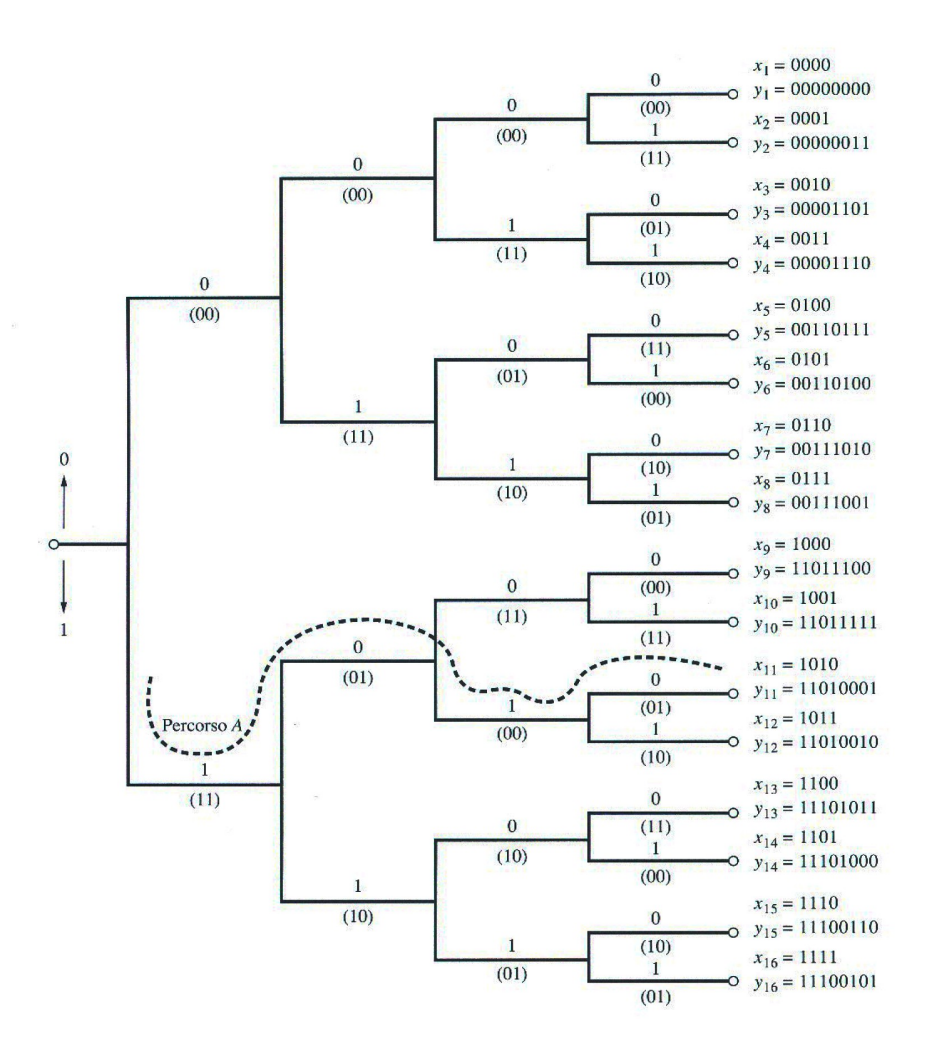

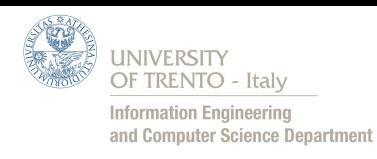

#### *Convolutional Code – Decoding Example*

- Using Viterbi's Algorithm decoder find a path which have minimum Hamming distance from received sequence to each possible sequence path in code tree
- Works only if there are almost 1 error for each codeword

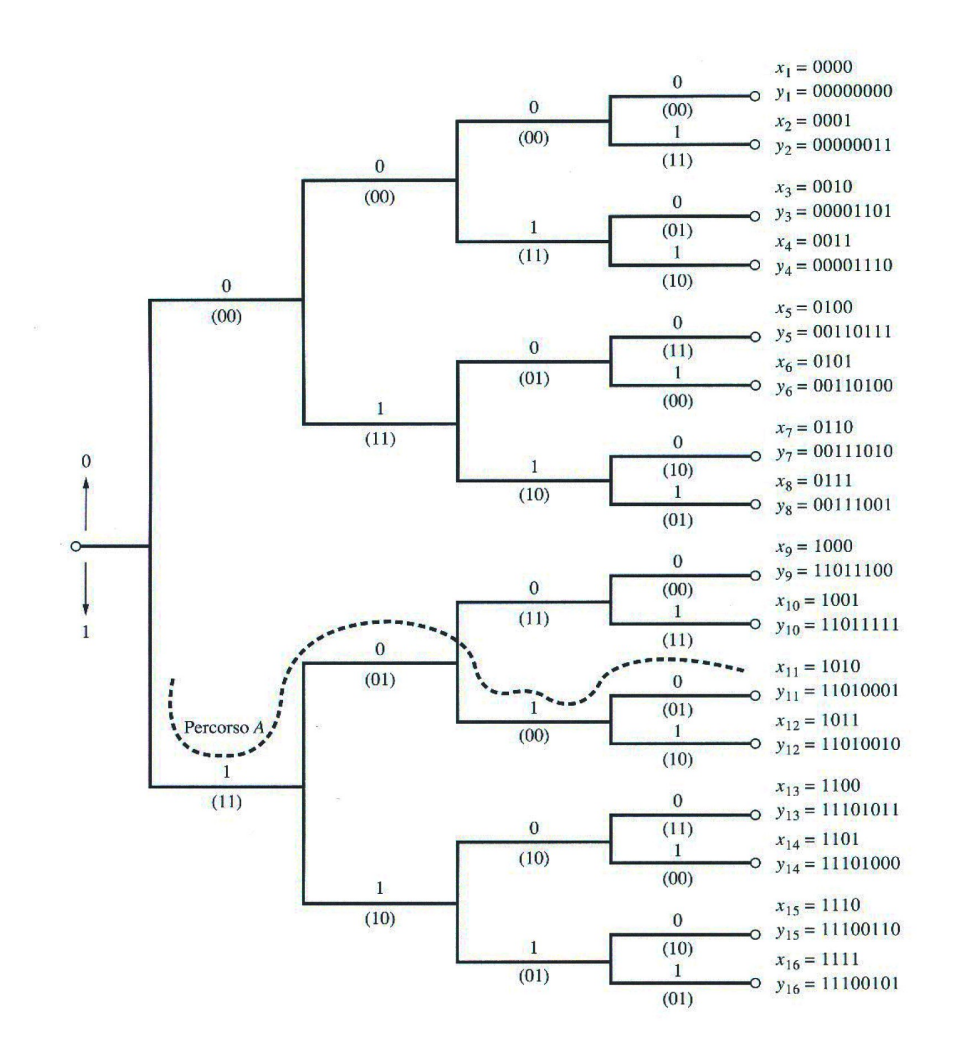

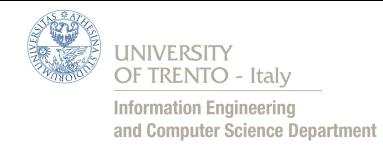

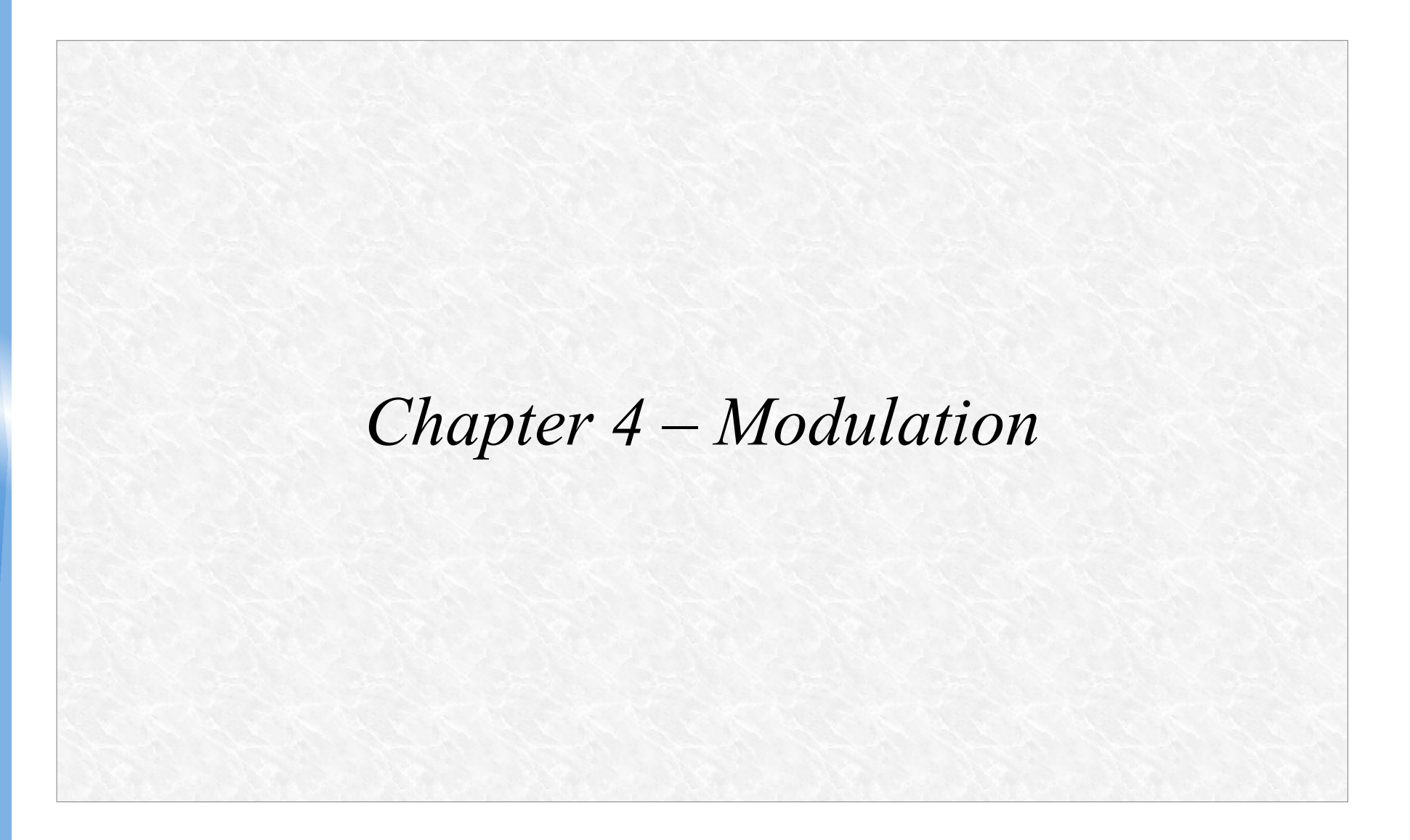

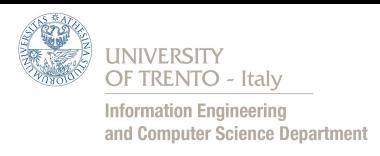

#### *Modulation*

- *Modulation:* varying one or more properties of a high-frequency sinusoidal waveform, called the "carrier" signal, with a modulating signal which contains information to be transmitted.
- *Modulator*: is an hardware circuit that accept a sequence of data bits and applies modulation to a carrier wave according to the bits to transmit data over that carrier wave

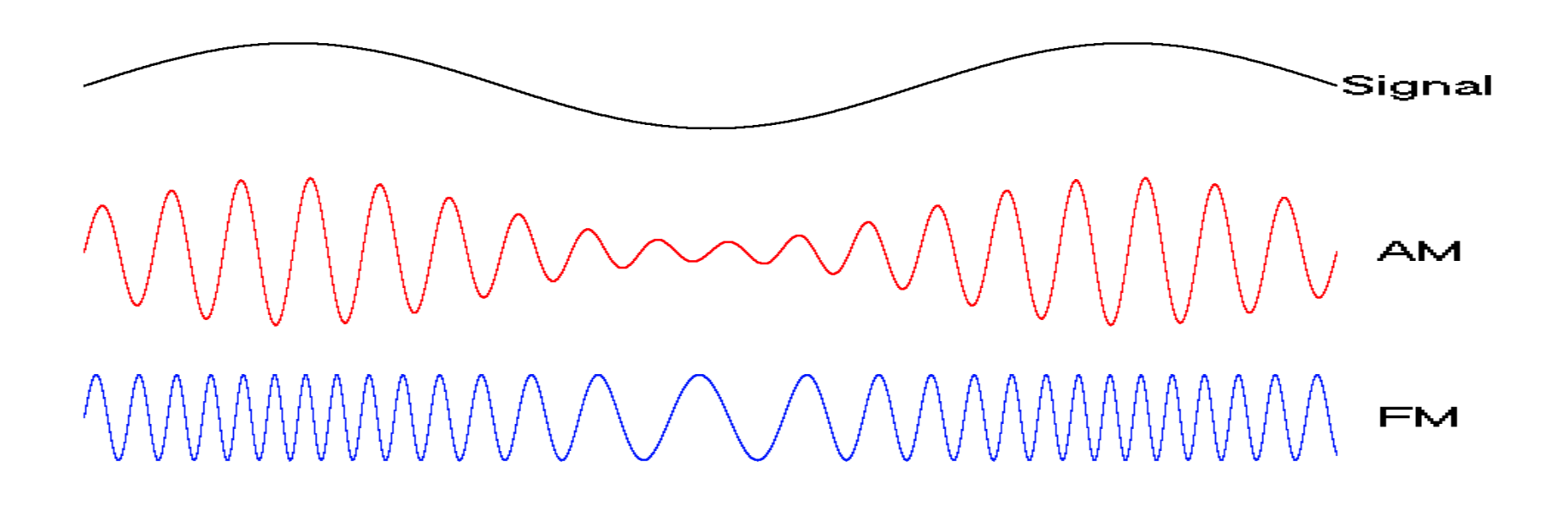

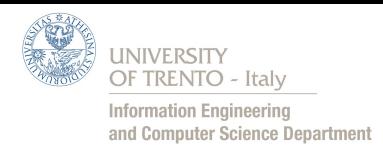

#### *Demodulator*

- *Demodulator:* Hardware circuit that accepts a modulated carrier wave and recreates the sequence of data bits that was used to modulate the carrier wave
- To support full-duplex communication each location need both modulator and demodulator
- Manufactures combine both circuits into a single device called MODEM (MOdulator-DEModulator)

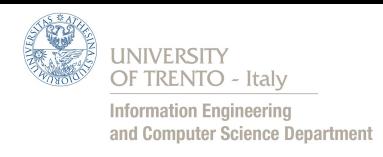

# *Baseband Modulation (Line Code)*

- Line coding is a  $\bullet$ representation of the digital signal by an amplitude variation in time-discrete
- Signal that is optimally tuned for the specific properties of the physical channel
- NRZ (Non Return to Zero)

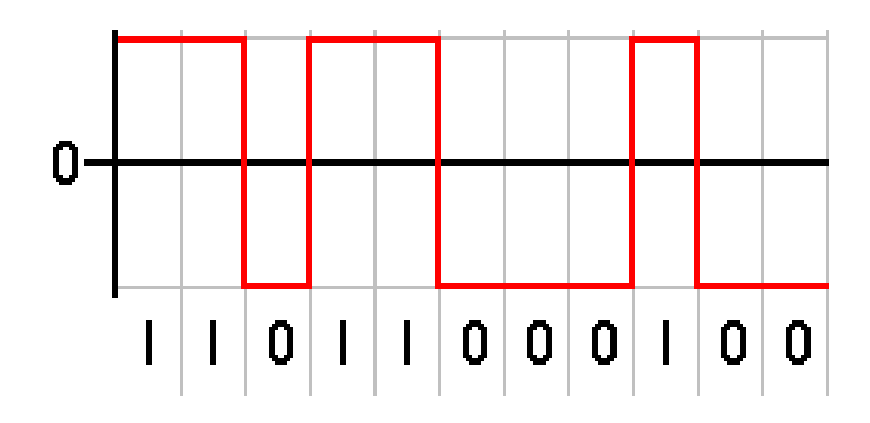

- RZ (Return to Zero)

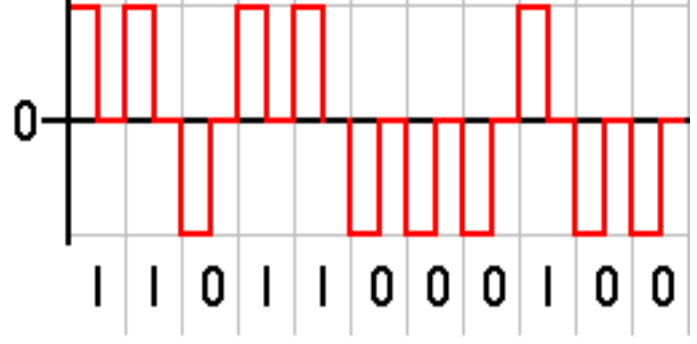

- NRZI (Non Return to Zero<br>Inverted) – USB

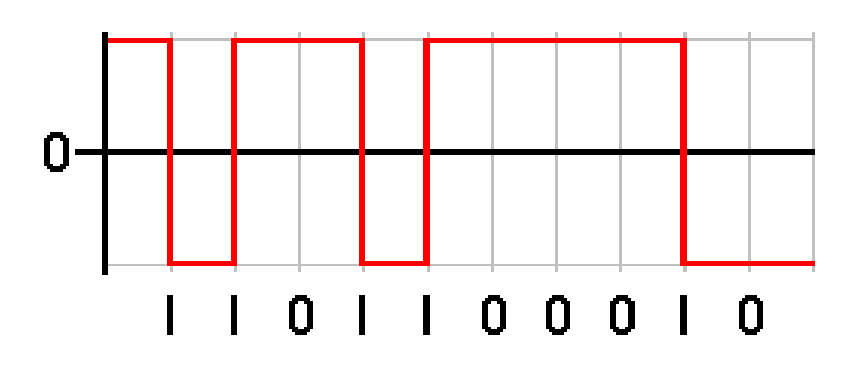

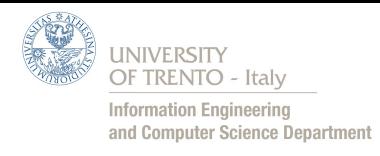

# *Typical Modulation*

- Conveys information over a  $\mathcal{L}$ carrier wave by varying its instantaneous frequency, amplitude or phase
- In digital transmission that ٥ modulations are called respectively FSK, ASK, PSK
- AM: Amplitude modulation PM: Phase modulation

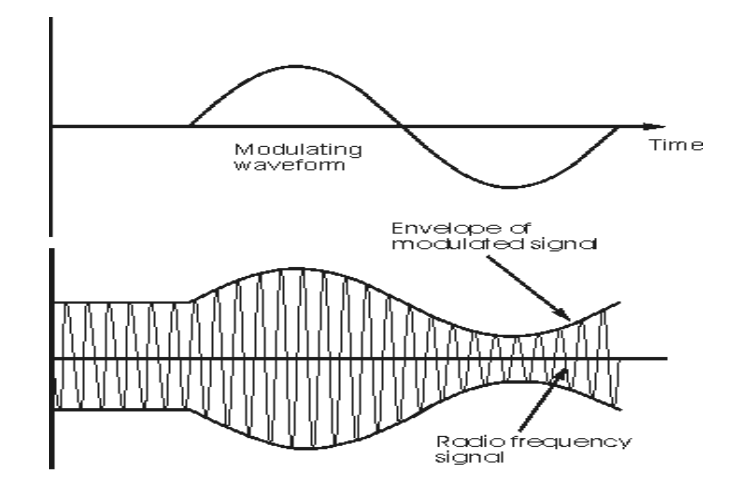

- FM: Frequency modulation

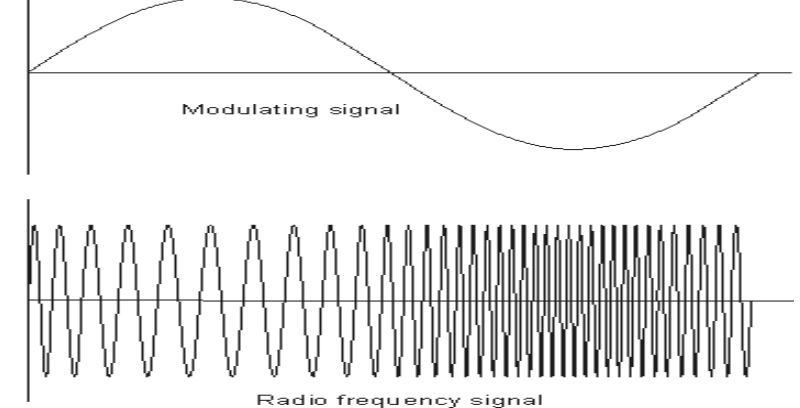

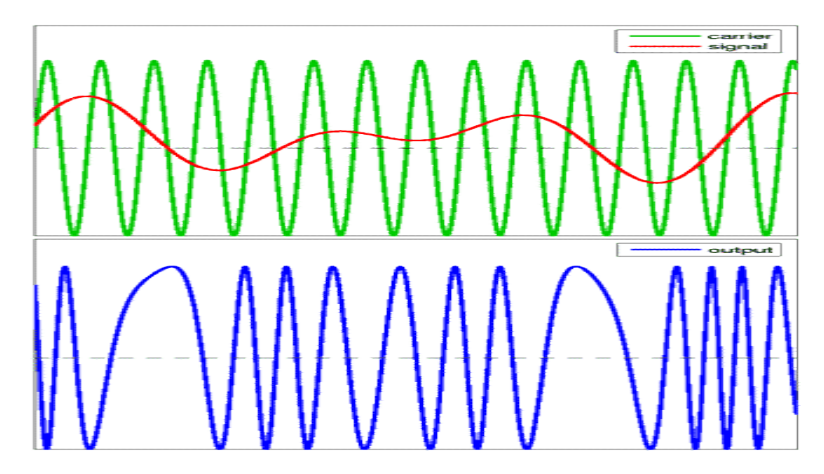

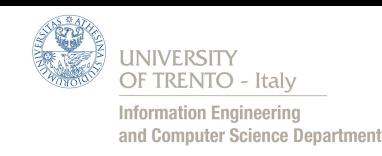

# *Q-AM Quadrature Amplitude Modulation*

- Q-AM modulation permits to transmit symbols and not only a bit stream.
- Data Bits are modulated as symbol
- A Symbol is identified by:
	- Amplitude Value
	- Phase Value
- This means that it is possible to transmit a lot of bits with a single symbol
- In 16Q-AM (as in figure) each symbol transmitted conveys 4 data bits

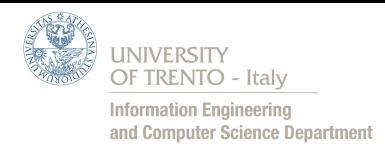

## *OFDM*

- OFDM (Orthogonal Frequency Division Multiplexing) is a modulation used in our digital television to transmit and receive tv channels
- OFDM is a multi carrier wave modulation, this means that uses a lot of carrier, each orthogonal with other
- OFDM main properties:
	- Splits information flow on multiple carriers
	- Each carrier is modulated using QAM modulation
	- In QAM modulation is used a low symbol rate

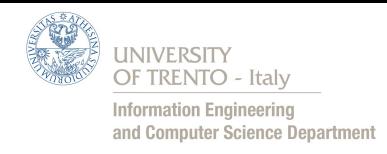

#### *OFDM*

- Maintain low symbol rate reduce interferences because permits to use guard intervals of duration acceptable
- OFDM can be used also in bad channel conditions because  $\mathcal{L}$ orthogonality of carriers and its properties permit avoid transmission problems

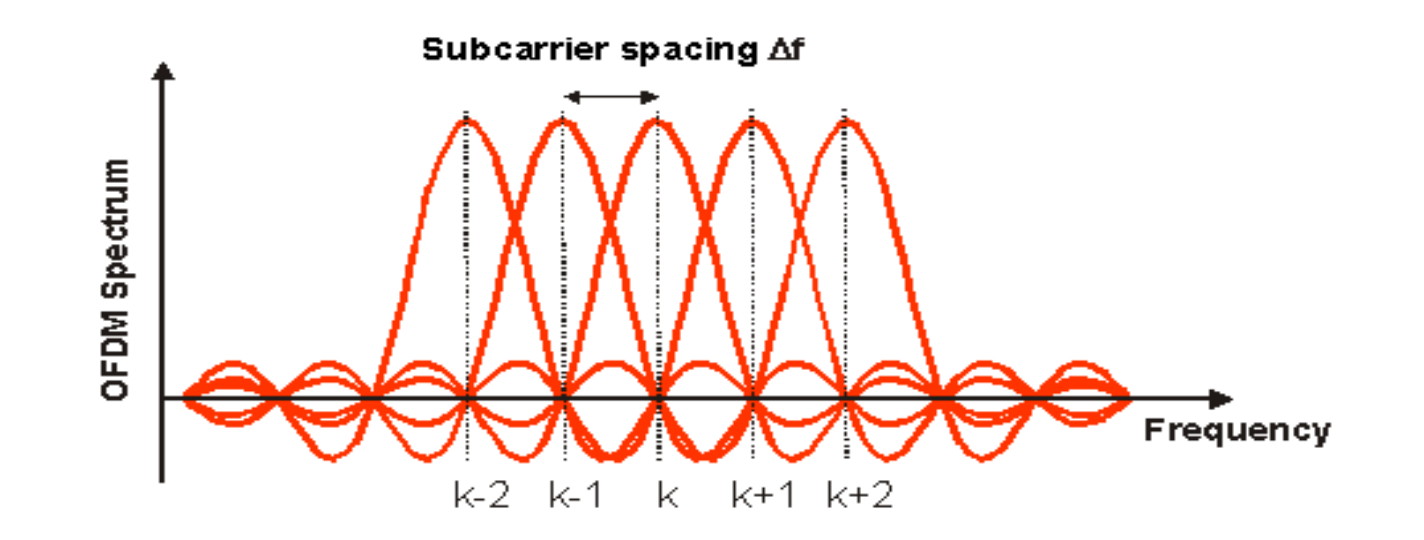

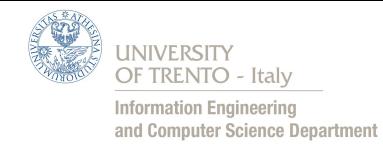

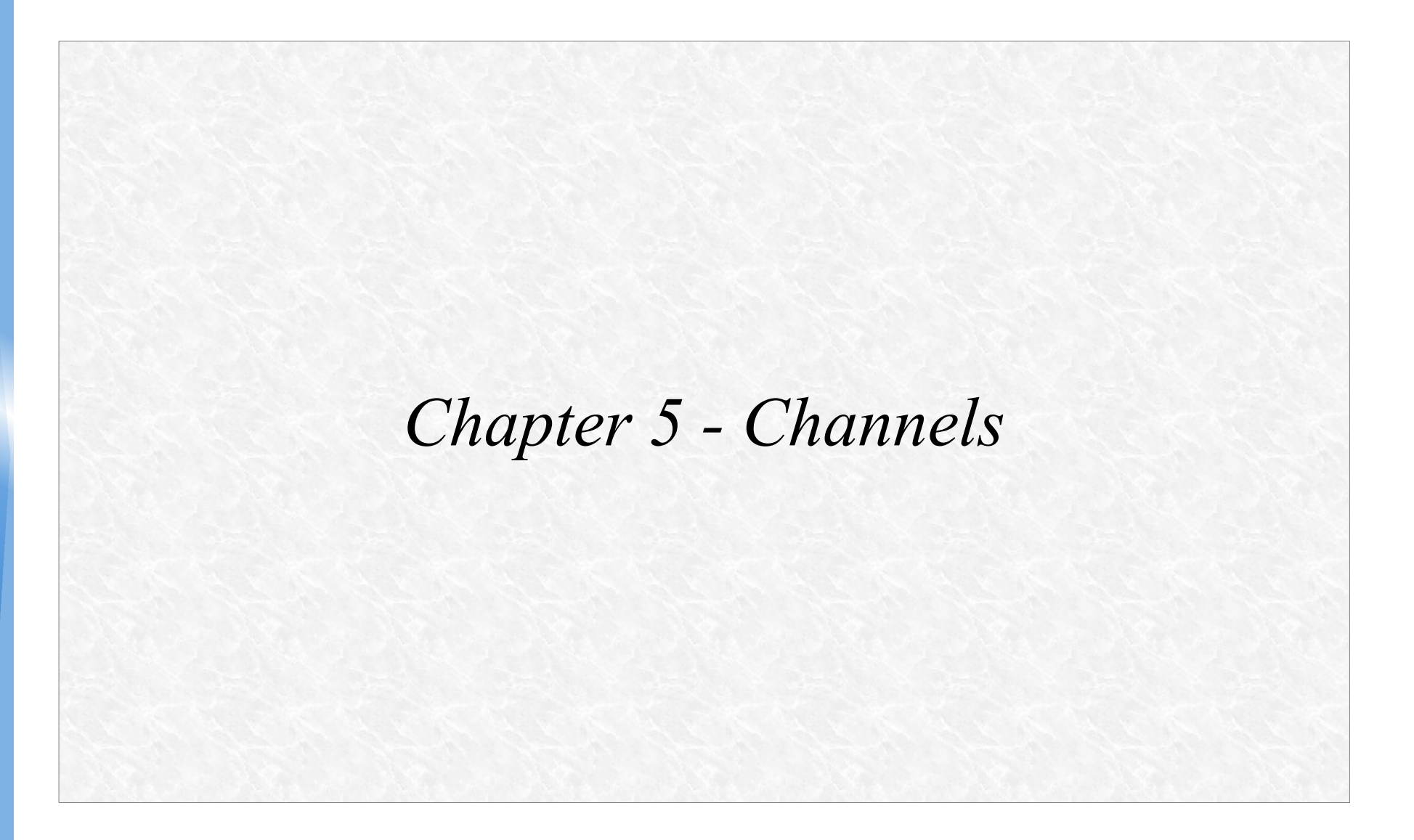

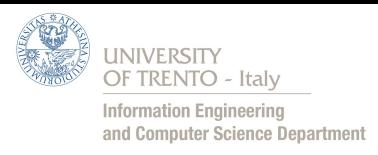

#### *Channel*

- *Channel:* refers either a physical transmission medium such as a wire, or to a logical connection over a multiplexed medium such as a radio channel
- A channel is used to convey an information signal from one or several transmitters to one or several receivers
- *Channel capacity*: is the maximum quantity of information that can be reliably transmitted measured in:
	- Bandwidth (Hz)
	- Data rate (bits / second)

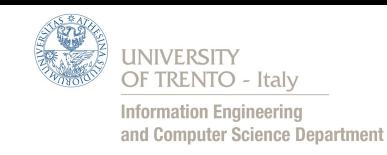

#### *Copper Wires*

- *Unshielded Twisted Pair (UTP)*: Primary medium to connect computers because it is inexpensive and easy to install
- Twist limit interferences emitted and prevent interferences from other wires
- Used for computer networks because it have a low resistance to electric current and signals can travel farther

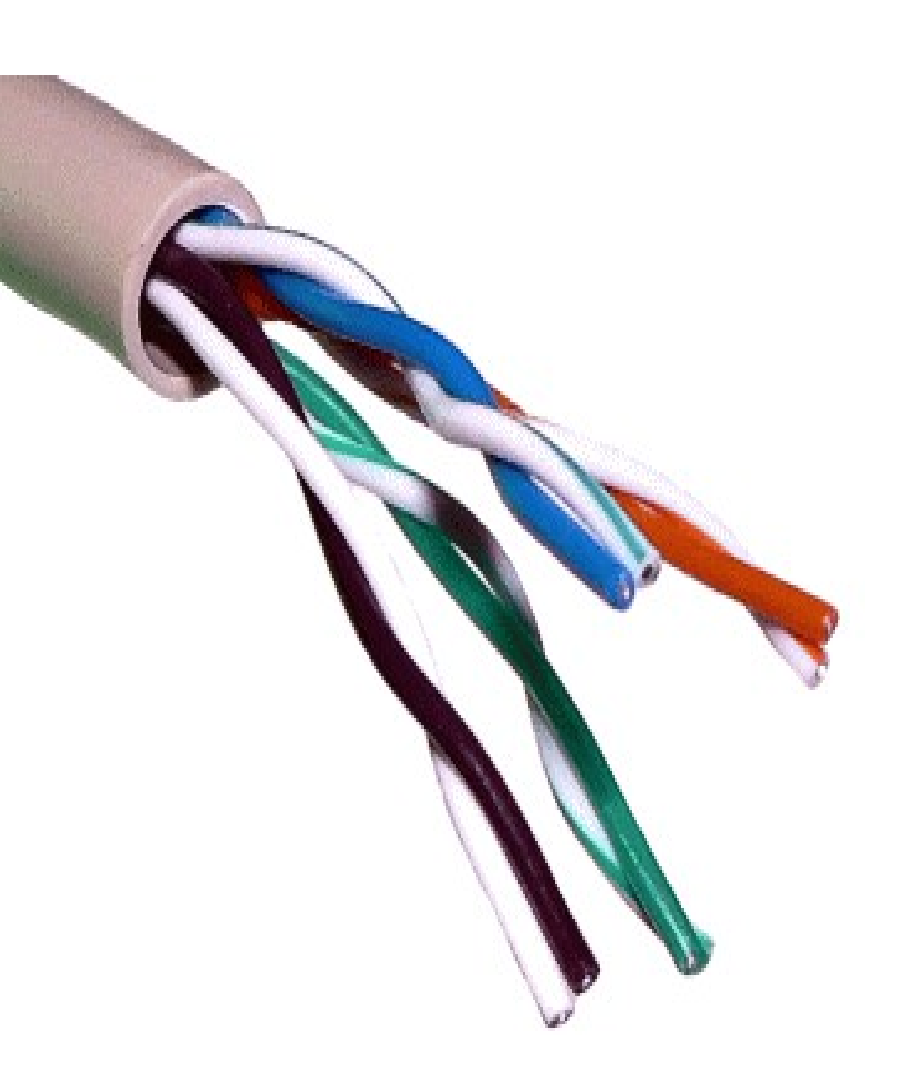

## *Copper Wires*

- *Coaxial Cable*: is single wire surrounded by a heavy metal shield that prevent interferences from itself and to other wires (better then UTP cable).
- Can be placed in parallel to other cables

*Shielded Twisted Pair (STP)*: is a twisted pair copper wires surrounded by a metal shield

TRENTO - Italy **Information Engineering** and Computer Science Department

• This shield avoid interferences

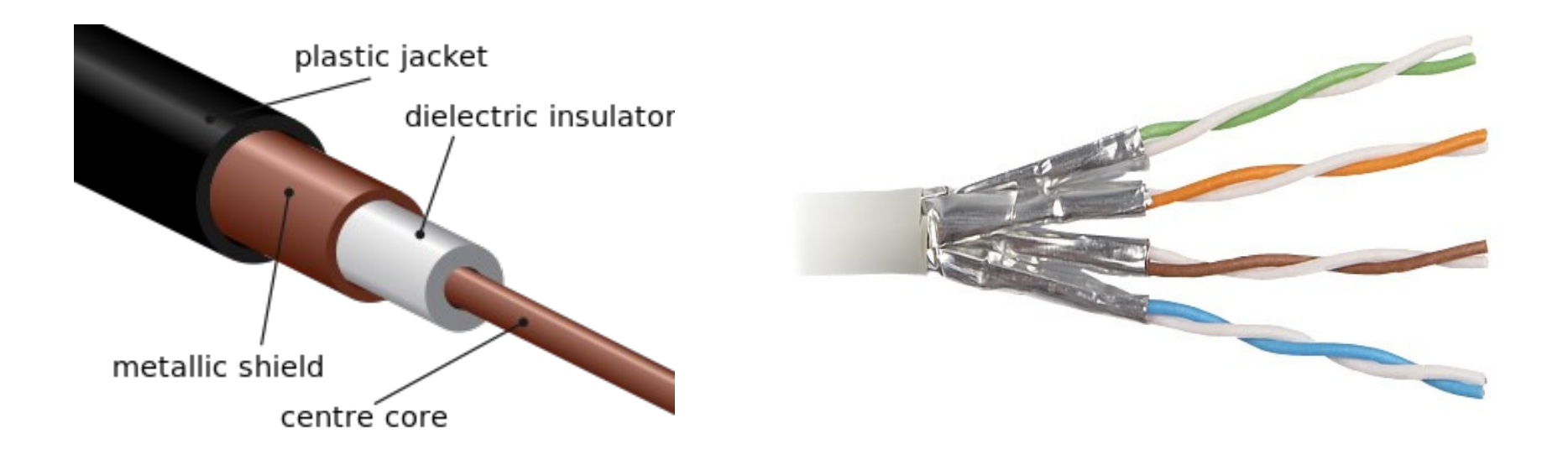

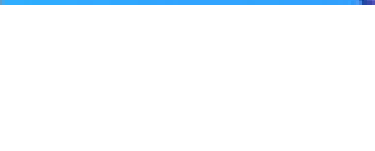

#### *Glass Fiber*

- This medium uses light to transport data.
- The glass fiber is encased in a plastic jacket which allows the fiber to bend without breaking.
- It is more reliable then copper wire, because it uses light, so:
	- It doesn't emit electrical interference
	- It is no susceptible to electrical interference
- Glass fiber can carry a pulse of light much farther than a copper wire because is manufactured to reflect most of light inside of cable

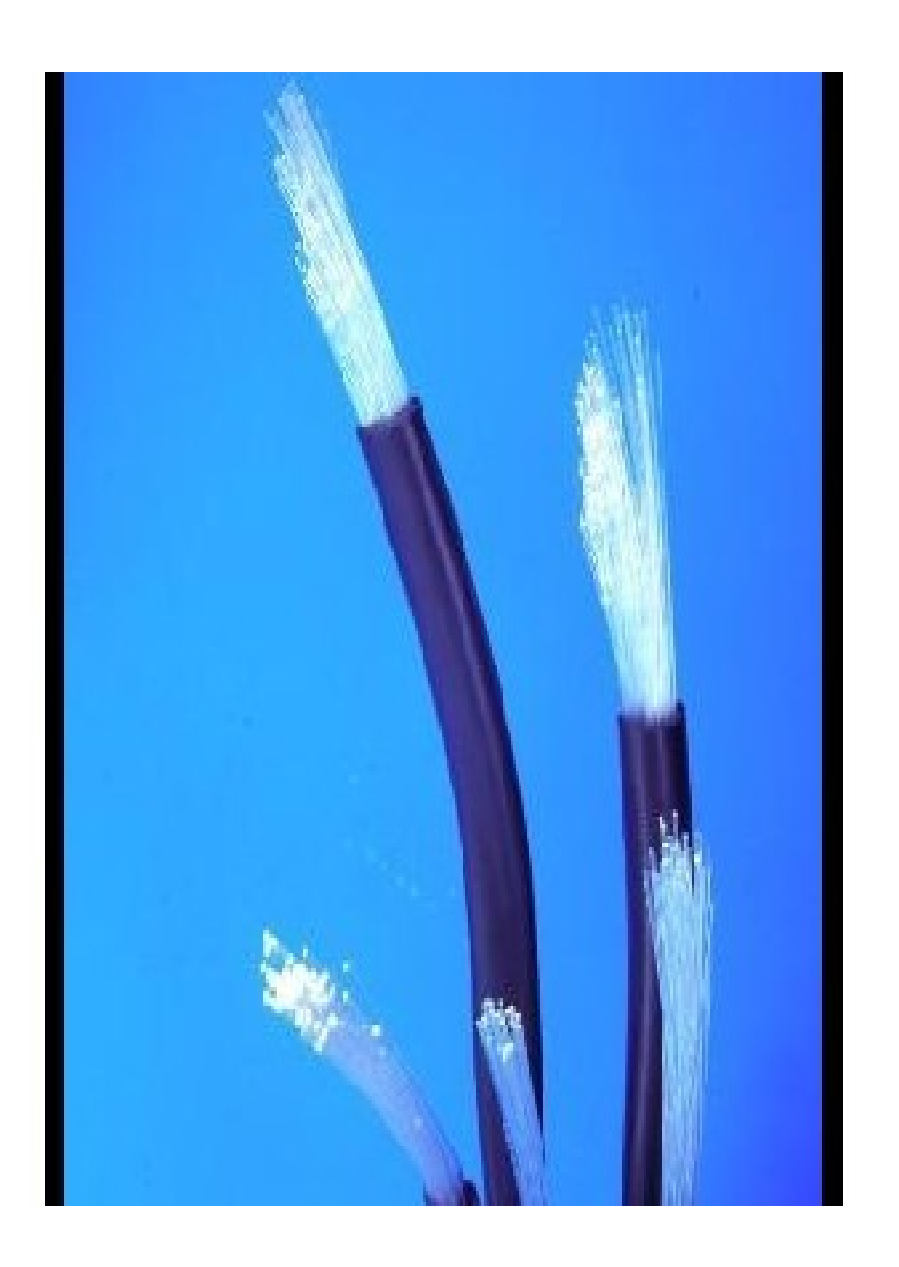

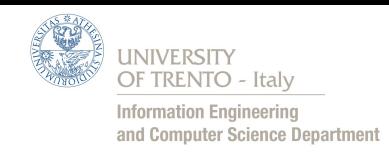

#### *Radio - Wireless*

- Electromagnetic radiation can be used to transmit computer data
- Each participating computer attaches to an antenna which can both transmit and receive RF (Radio Frequency)
- Antenna may be large or small, depending on the range desired.
- Large to communicate at  $\mathcal{L}$ several miles or small within a building.

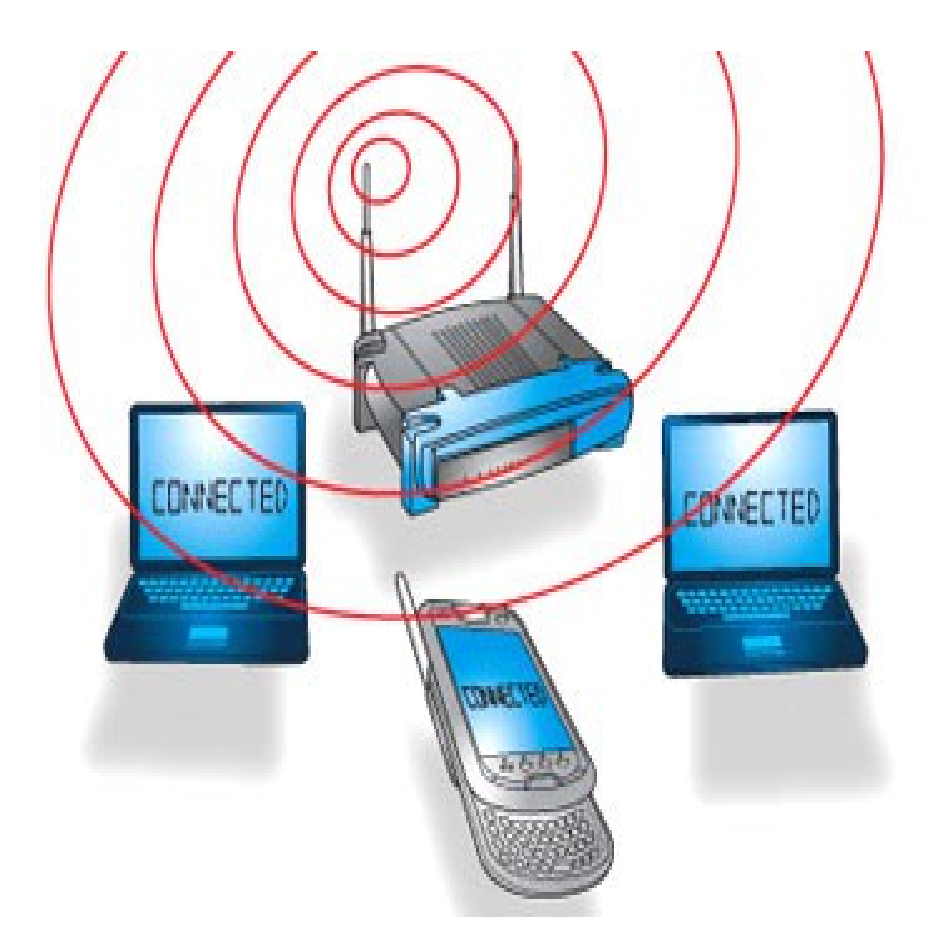

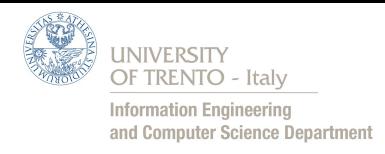

#### *Satellite*

- Satellite contains a transponder that consist of a radio receiver and transmitter
- Transponder accepts an incoming radio transmission, amplifies it, and re-transmits, amplified signal, back to the ground at a different angle than it arrived.
- A single satellite contains multiple transponders that operate independently because place a satellite in orbit it is very expensive

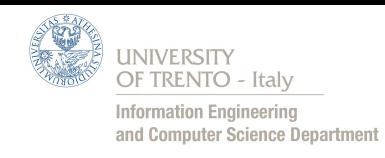

## *Geosynchronous Satellite (GEO)*

- These satellites are placed in an orbit that is exactly synchronized with the rotation of the earth. (also called Geostationary satellites)
- From the ground these satellites appears to remain at exactly the same point in the sky at all times
- The distance required for a  $\mathbf{r}$ geosynchronous orbit is 35.785 km

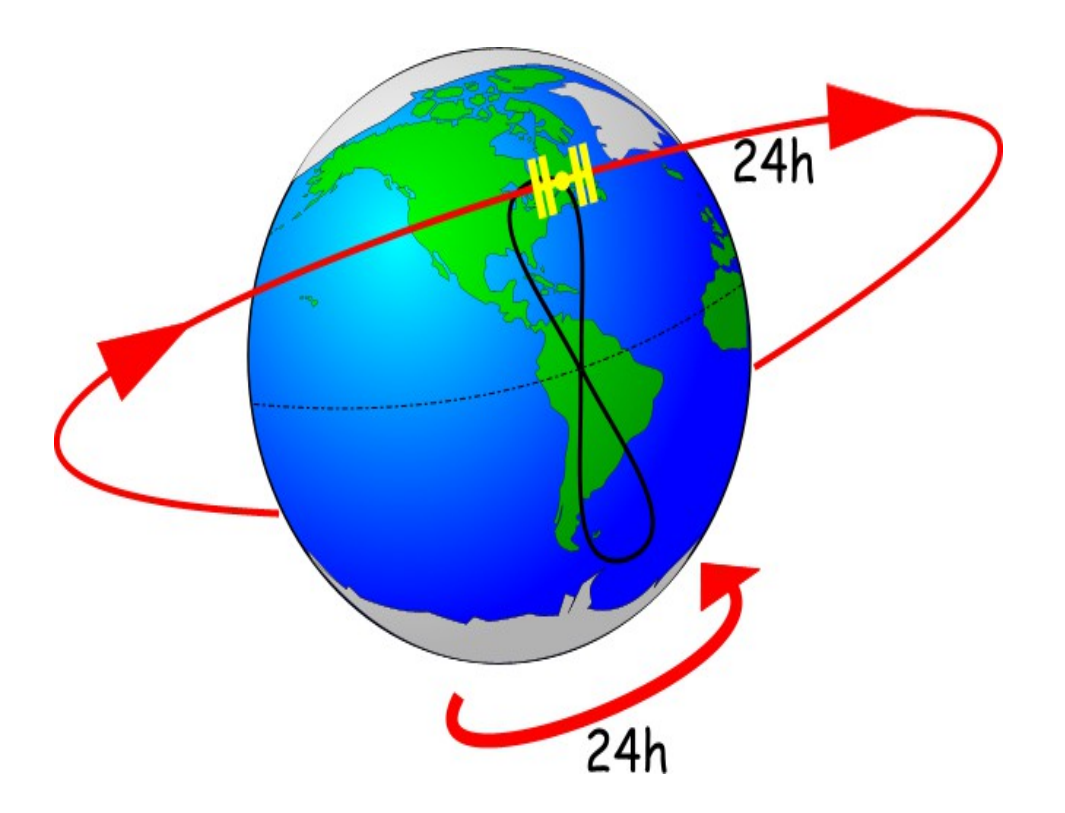

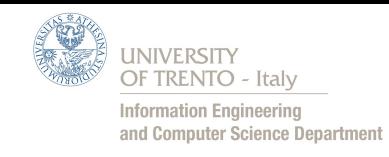

## *Low Earth Orbit Satellites (LEO)*

- These satellites orbit a few hundred miles above the earth so their period of rotation is faster than the rotation of earth and they don't stay in a fixed point as geostationary.
- A satellite can only be used during the time that its orbit passes between two ground stations.
- Requires complex control system that continuously move the ground pointer to find new reachable satellites

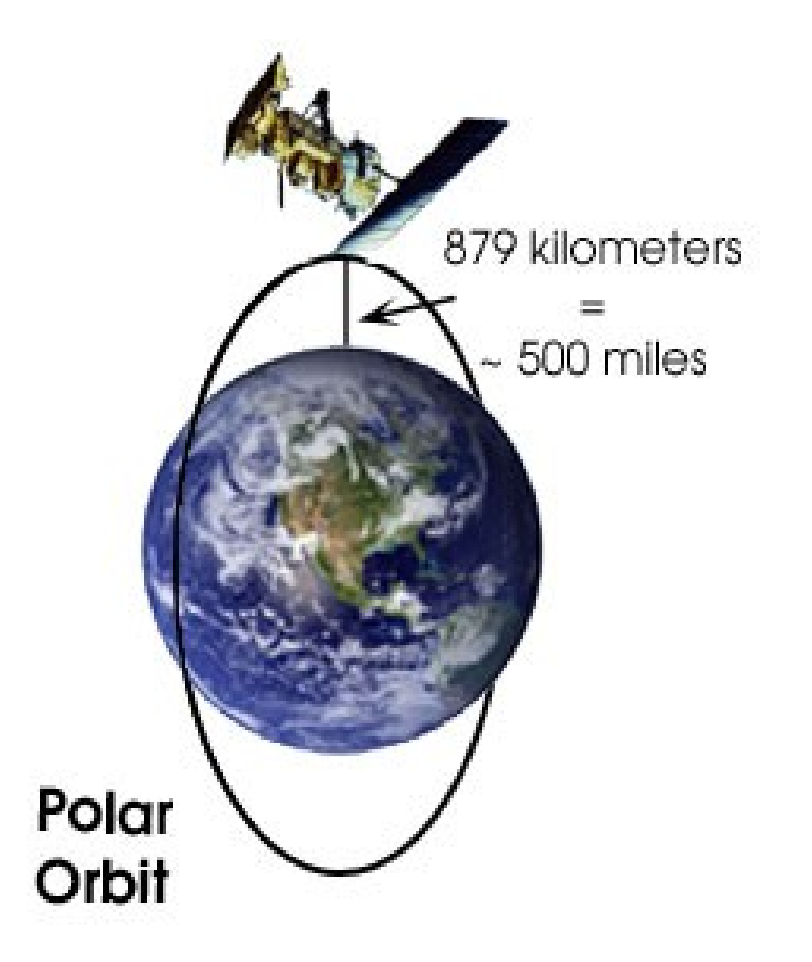

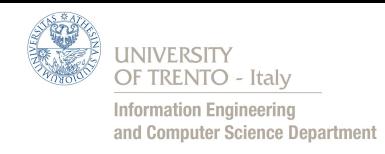

#### *Summary*

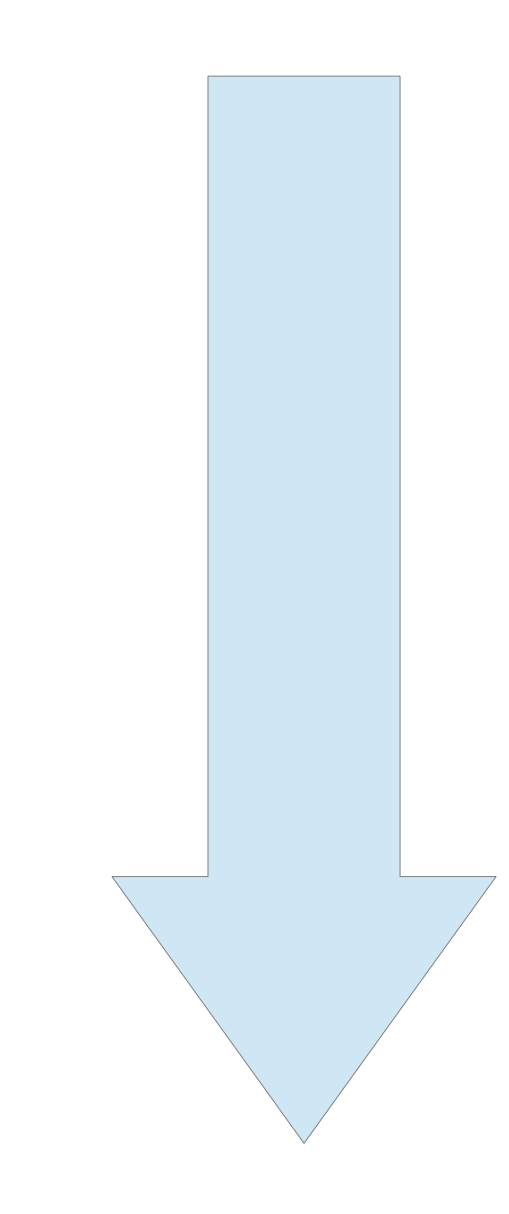

- Signals  $\bullet$
- Transmission  $\overline{\mathcal{L}}$
- Encoding  $\bullet$
- Hamming Codes and  $\bullet$ Example
- CRC Codes
- RS Codes
- Modulation  $\bullet$
- Channels $\bullet$

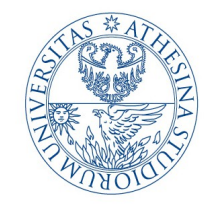

**UNIVERSITY OF TRENTO - Italy** 

**Information Engineering** and Computer Science Department

## *Thanks!*

- **Rigato Lorenzo Computer Science Student**   $\mathcal{L}$ Email: lore91tanz@gmail.com
- **Lo Cigno Renato Advanced Networking Professor** $\mathcal{L}$